**Amiena Peck,Christopher Stroud,Quentin Williams**

 Windows 8 Secrets Paul Thurrott,Rafael Rivera,2012-08-21 Tips, tricks, treats, and secrets revealed on Windows 8 Microsoft is introducing a major new release of its Windows operating system, Windows 8, and what better way for you to learn all the ins and outs than from two internationally recognized Windows experts and Microsoft insiders, authors Paul Thurrott and Rafael Rivera? They cut through the hype to get at useful information you'll not find anywhere else, including what role this new OS plays in a mobile and tablet world. Regardless of your level of knowledge, you'll discover little-known facts about how things work, what's new and different, and how you can modify Windows 8 to meet what you need. Windows 8 Secrets is your insider's guide to: Choosing Windows 8 Versions, PCs and Devices, and Hardware Installing and Upgrading to Windows The New User Experience The Windows Desktop Personalizing Windows Windows Store: Finding, Acquiring, and Managing Your Apps Browsing the Web with Internet Explore Windows 8's Productivity Apps Windows 8's Photo and Entertainment Apps Xbox Games with Windows 8 Windows 8 Storage, Backup, and Recovery Accounts and Security Networking and Connectivity Windows 8 for Your Business Windows Key

Keyboard Shortcuts Windows 8 Secrets is the ultimate insider's guide to Microsoft's most exciting Windows version in years.

#### **Windows 8.1 All-in-One For Dummies** Woody

Leonhard,2013-11-06 Ten minibooks in one get you thoroughly caught up on Windows 8.1! With new improvements and changes, Windows 8.1 offers a refreshed user interface, better integration between the new and traditional Windows interfaces, and more. This updated top-selling guide is what you need to get up to speed on everything Windows 8.1. Nine minibooks in one cover such essential topics as navigating the new Start Screen, understanding Windows 8.1 apps, securing Windows 8.1, and much more. Take the guesswork out of Windows 8.1 from day one with this complete, all-in-one resource. Helps you get up to speed on the Windows 8.1 operating system, including its Start Screen, which is a feature sure to please traditional Windows users Provides topnotch guidance from trusted and well-known Windows expert and author Woody Leonhard Covers Windows 8.1 inside and out, including how to customize the Start screen, manage apps, and control privacy Delves into core Windows 8.1 apps such as e-mail, people, and SkyDrive Shows you how to connect online, add hardware, back up and update, and secure Windows 8.1 Discover

new improvements, old favorites, and everything in between with Windows 8.1 All-in-One For Dummies.

 **Spring Edition - The Raven Review** The Raven Review,2015-04-01

 Salesforce CRM Paul Goodey,2013-01-01 A practical guide which will help to discover how to setup and configure the Salesforce CRM application. It offers solutions and practical examples on how to further improve and maintain its functionality with clear systematic instructions. Being highly organized and compact, this book contains detailed instructions with screenshots, diagrams, and tips that clearly describe how you can administer and configure complex Salesforce CRM functionality with absolute ease.This book is for administrators who want to develop and strengthen their Salesforce CRM skills in the areas of configuration and system management. Whether you are a novice or a more experienced admin, this book aims to enhance your knowledge and understanding of the Salesforce CRM platform and by the end of the book, you should be ready to administer Salesforce CRM in a real-world environment.

 **HTML5 Advertising** John Percival,2013-02-03 Web advertising is changing. What was once a predominantly Flash-based medium

is making the switch to HTML5, with the benefit of a plug-in free environment giving a larger audience for ads, and better integration with the page they are featured on. We live in a time where marketers, designers, and developers are confused as to what they can and can't do on different devices, browsers, and operating systems. What better way to finally make sense of it all, than by stepping through the entire campaign process on your own terms? HTML5 Advertising will educate you on the whole digital advertising process from start to finish, and help you take advantage of new HTML5 features such as canvas, CSS3 animations, DOM events, audio and video, and offline storage. You'll also learn how to get around discrepancies in browser support with JavaScript and polyfills. You will be provided with tips and tricks to better optimize content across screens and make the most successful campaign with the lightest footprint possible, which is especially important when deploying to mobile devices. This book: Takes you through the advertising campaign process with HTML5 from design to delivery Provides in-depth knowledge into the digital advertising landscape and the HTML5 specification Communicates tips and tricks coming from Flash and ActionScript to HTML5, CSS3 and JavaScript. HTML5 Advertising equips you with the knowledge to

attack cutting-edge, rich media projects with confidence and scale, while also learning the essentials to communicate to internal and external clients. HTML5 is here whether you like it or not, so why not jump in early and head down the path of building the future.

 Handbook of Research on Recent Developments in Intelligent Communication Application Bhattacharyya, Siddhartha,Das, Nibaran,Bhattacharjee, Debotosh,Mukherjee, Anirban,2016-12-12 The communication field is evolving rapidly in order to keep up with society's demands. As such, it becomes imperative to research and report recent advancements in computational intelligence as it applies to communication networks. The Handbook of Research on Recent Developments in Intelligent Communication Application is a pivotal reference source for the latest developments on emerging data communication applications. Featuring extensive coverage across a range of relevant perspectives and topics, such as satellite communication, cognitive radio networks, and wireless sensor networks, this book is ideally designed for engineers, professionals, practitioners, upper-level students, and academics seeking current information on emerging communication networking trends.

**New York Magazine** ,1979-10-08 New York magazine was born

in 1968 after a run as an insert of the New York Herald Tribune and quickly made a place for itself as the trusted resource for readers across the country. With award-winning writing and photography covering everything from politics and food to theater and fashion, the magazine's consistent mission has been to reflect back to its audience the energy and excitement of the city itself, while celebrating New York as both a place and an idea.

 **Computer Security -- ESORICS 2013** Jason Crampton,Sushil Jajodia,Keith Mayes,2013-08-15 This book constitutes the refereed proceedings of the 18th European Symposium on Computer Security, ESORICS 2013, held in Egham, UK, in September 2013. The 43 papers included in the book were carefully reviewed and selected from 242 papers. The aim of ESORICS is to further the progress of research in computer security by establishing a European forum for bringing together researchers in this area, by promoting the exchange of ideas with system developers and by encouraging links with researchers in related areas. The papers cover all topics related to security, privacy and trust in computer systems and networks.

 **MCSA 70-687 Cert Guide** Don Poulton,Randy Bellet,Harry Holt,2014-09-10 The study guide helps you master all the topics on

the MCSA 70-687 exam, including the following: Installation and upgrades, including VHDs Migrating users, profiles, and applications Installing, configuring, and securing applications Configuring Hyper-V virtualization Configuring TCP/IP, network settings, and network security Configuring and securing access to files and folders, including OneDrive and NFC Configuring local security, authentication, and authorization Configuring remote connections and management Configuring and securing mobile devices Managing disks, backups, and system/file recovery MCSA 70-687 Cert Guide: Configuring Microsoft(R) Windows 8.1 is a best-of-breed exam study guide. Best-selling authors and expert instructors Don Poulton, Randy Bellet, and Harry Holt share preparation hints and test-taking tips, helping you identify areas of weakness and improve both your conceptual knowledge and hands-on skills. Material is presented in a concise manner, focusing on increasing your understanding and retention of exam topics. The book presents you with an organized test preparation routine through the use of proven series elements and techniques. Exam topic lists make referencing easy. Chapter-ending Exam Preparation Tasks help you drill on key concepts you must know thoroughly. Review questions help you assess your knowledge,

and a final preparation chapter guides you through tools and resources to help you craft your final study plan. The companion CD contains the powerful Pearson IT Certification Practice Test engine, complete with hundreds of exam-realistic questions. The assessment engine offers you a wealth of customization options and reporting features, laying out a complete assessment of your knowledge to help you focus your study where it is needed most. Well-regarded for its level of detail, assessment features, and challenging review questions and exercises, this study guide helps you master the concepts and techniques that will enable you to succeed on the exam the first time. Don Poulton (A+, Network+, Security+, MCSA, MCSE) is an independent consultant who has worked with computers since the days of 80-column punch cards. He has consulted extensively with training providers, preparing study materials for Windows technologies. He has written or contributed to several Que titles, including Security+ Lab Manual, MCSA/MCSE 70-299 Exam Cram 2, and MCTS 70-620 Exam Prep. Randy Bellet (Network+, MCSE, MCSD, MCDBA) has worked in IT since 1981, and has written multiple applications for the banking, insurance, and food industries. Now on the faculty of ECPI University, he has developed courses in network security and programming. Harry Holt has worked as a computer operator, programmer, LAN administrator, network engineer, DBA, and project manager. He has used his skills to improve efficiency in organizations including Fortune(R) 500 companies, financial institutions, government agencies, small partnerships, and sole proprietorships. Master MCSA 70-687 exam topics for Windows 8.1 configuration Assess your knowledge with chapter-opening quizzes Review key concepts with exam preparation tasks Practice with realistic exam questions on the CD

 Making Sense of People and Place in Linguistic Landscapes Amiena Peck,Christopher Stroud,Quentin Williams,2018-10-18 This volume offers comprehensive analyses of how we live continuously in a multiplicity and simultaneity of 'places'. It explores what it means to be in place, the variety of ways in which meanings of place are made and how relationships to others are mediated through the linguistic and material semiotics of place. Drawing on examples of linguistic landscapes (LL) over the world, such as gentrified landscapes in Johannesburg and Brunswick, Mozambican memorializations, volatile train graffiti in Stockholm, Brazilian protest marches, Guadeloupian Creole signs, microscapes of souvenirs in Guinea-Bissau and old landscapes of

apartheid in South Africa in contemporary time, this book explores how we are what we are through how we are emplaced. Across these examples, world-leading contributors explore how LLs contribute to the (re)imagining of different selves in the living past (living the past in the present), alternative presents and imagined futures. It focuses particularly on how the LL in all of these mediations is read through emotionality and affect, creating senses of belonging, precarity and hope across a simultaneous multiplicity of worlds. The volume offers a reframing of linguistics landscape research in a geohumanities framework emphasizing negotiations of self in place in LL studies, building upon a rich body of LL research. With over 40 illustrations, it covers various methodological and epistemological issues, such as the need for extended temporal engagement with landscapes, a mobile approach to landscapes and how bodies engage with texts.

 **MEMOIR OF AN ARTIST** Amitabh SenGupta,2014-06-26 Memoir of an Artist is a compelling account of an unpredictable life that stretches through India, Nigeria, and Paris. As a student, he was a witness to the student revolt in Paris in 1968; in the seventies, he was in Nigeria observing the post-Biafra scenario as a teacher in the university. As a product of institutional education

that shaped and groomed the new artists, he realizes the impact of Eurocentric dialogue on Indian art so imposing that it makes Indian art in perpetual transit. Again, in the process of creating dialogue within Kolkata life, author discovers contemporary art indeed has no social connectivity; thus, the educated progressive is unable to dialogue with the progressing art. Indian modernism has become a manufactured brand within art commerce, aligned to global marketing. Meanwhile, life has many spectrums, and the author has observed the modernistic agenda exists in contemporary art, as in many activities of Indian life, but each is like an island without connectivity.

 **Let's Go China 5th Edition** Let's Go Inc.,2004-12-13 Completely revised and updated, Let's Go: China is your comprehensive guide to Asia's most exciting destination. Let's Go's forty-five years of travel savvy deliver must-have practical information. This edition boasts more outdoors activities, expanded must-see historical sights, and brand-new coverage of trekking, ethnic villages, and daytrips. An extensive chapter on alternatives to tourism helps you find ways to extend your stay and make a difference, while a phrasebook in Mandarin, Cantonese, Tibetan, and Uighur will help you get there, get around, and get busy, no

matter where you may be. So, whether you'd rather chat it up with monks or trek to alpine lakes and glacier-capped peaks, Let's Go's intrepid researchers can lead the way.

 The Rough Guide to Europe on a Budget Rough Guides,2012-05-17 The Rough Guide to Europe on a Budget is the ultimate guide to exploring this fascinating continent on a shoestring, with coverage of all the top sights, the clearest mapping of any guide and handy hints on how to save money. Discover the highlights of Europe, from the vibrant capitals of London, Paris and Rome to the great outdoors, whether skiing in the Alps, hiking in the Tatras or surfing on the Portuguese coast. Read about Europe's great attractions from the Sistine Chapel in Rome to the Aya Sofia in Istanbul. And with coverage of four new countries - Montenegro, Albania, Macedonia and Bosnia-Herzegovina - The Rough Guide to Europe on a Budget is more comprehensive than ever before. Find practical advice on travelling around Europe, whether by InterRail, Eurail or bus, and what to see and do in each country. With up-to-date descriptions of the best hostels and budget hotels, bars, cafés and cheap restaurants, plus European shopping and festivals, this guide is the budget-conscious traveller's must-have item for European trips. Make the most of

your trip to Europe with The Rough Guide to Europe on a Budget.

 **The Rough Guide to Europe on a Budget** ,2012-05-17 The Rough Guide to Europe on a Budget is the ultimate guide to exploring this fascinating continent on a shoestring, with coverage of all the top sights, the clearest mapping of any guide and handy hints on how to save money. Discover the highlights of Europe, from the vibrant capitals of London, Paris and Rome to the great outdoors, whether skiing in the Alps, hiking in the Tatras or surfing on the Portuguese coast. Read about Europe's great attractions from the Sistine Chapel in Rome to the Aya Sofia in Istanbul. And with coverage of four new countries - Montenegro, Albania, Macedonia and Bosnia-Herzegovina - The Rough Guide to Europe on a Budget is more comprehensive than ever before. Find practical advice on travelling around Europe, whether by InterRail, Eurail or bus, and what to see and do in each country. With up-todate descriptions of the best hostels and budget hotels, bars, cafés and cheap restaurants, plus European shopping and festivals, this guide is the budget-conscious traveller's must-have item for European trips. Make the most of your trip to Europe with The Rough Guide to Europe on a Budget. Now available in ePub format.

 **Shooter's Bible - 114th Edition** Jay Cassell,2022-10-11 Published annually for more than eighty years, the Shooter's Bible is the most comprehensive and sought-after reference guide for new firearms and their specifications, as well as for thousands of guns that have been in production and are currently on the market. With more than seven million copies sold, this is the must-have reference book for gun collectors and firearm enthusiasts of all ages. Nearly every firearms manufacturer in the world is included in this renowned compendium. The 114th edition also contains new and existing product sections on ammunition, optics, and accessories, along with updated handgun and rifle ballistic tables and extensive charts of currently available bullets and projectiles for handloading.

 A Summer in Brooklyn a Summer in Paris Marion T. D. Lewis,2008-07-01

 **The Chrome Book (Fifth Edition)** C. Rome,2015-01-12 NOTE that this book has now been superseded by a newer book Your Chrome Book by Tony Loton. Welcome to the brave new world of cloud computing-a world in which locally installed programs and local data are replaced by applications and data in the cloud, which can be accessed from anywhere in the world using any compatible

device. A world in which everything is centered on the Google Chrome web browser running on an Android phone or tablet, a Windows PC, or a dedicated Chromebook computer. Now you don't need to worry about installing and configuring software, backing up your data, or protecting your computer from viruses. And you don't need to worry about having access to your important documents and other files while travelling. Now in its Fifth Edition, The Chrome Book is the Essential Guide to Cloud Computing with Google Chrome and the Chromebook. This most comprehensive and up-to-date edition is packed full of information, tips and tricks to help you get the most from your cloud computing experience with the Google Chrome web browser and (optionally) the Chromebook computer. Welcome to a new way of working.....and playing. www.thechromebook.info Praise for the previous edition:Top shelf coverage. This manual was a great help explaining how cloud computing works. Before purchasing a Chromebook this book should be an essential read. If you buy a Chromebook and you're not familiar with cloud computing, this is the book for you. I do recommend it to everyone trying to learn how to use the new computer. It'll save you precious time and maybe a headache or two. I am a slow learner and this book

helped me a lot. I was looking for a quick and easy introductory read on using Chromebooks. This title ticked all the boxes! I am very happy that I bought this book. It made setting up and using my new Chromebook simple and pleasurable. Provides clear and easily understood explanations to and about all things Chrome. If you are buying your first Chromebook you will need this. Buy this or misunderstand. Don't hesitate to buy. You won't be disappointed.

 **Windows 10 All-in-One For Dummies** Woody Leonhard,Ciprian Adrian Rusen,2020-12-21 Dig into the ins and outs of Windows 10 Computer users have been doing Windows since the 1980s. That long run doesn't mean everyone knows the best-kept secrets of the globally ubiquitous operating system. Windows 10 All-in-One For Dummies, 4th Edition offers a deep guide for navigating the basics of Windows 10 and diving into more advanced features. Authors and recognized Windows experts Ciprian Rusen and Woody Leonhard deliver a comprehensive and practical resource that provides the knowledge you need to operate Windows 10, along with a few shortcuts to make using a computer feel less like work. This book teaches you all about the most important parts of Windows 10, including: Installing and starting a fresh Windows 10

installation Personalizing Windows 10 Using Universal Apps in Windows 10 How to control your system through the Control Panel in Windows 10 Securing Windows 10 against a universe of threats Windows 10 All-in-One For Dummies, 4th Edition is perfect for business users of Windows 10 who need to maximize their productivity and efficiency with the operating system. It also belongs on the bookshelf of anyone who hopes to improve their general Windows 10 literacy, from the complete novice to the power-user.

 Mobile HTML5 Estelle Weyl,2013-11-13 Readers will quickly become familiar with HTML5's many new APIs and understand how they work in the mobile environment with this book. Learn how to use audio, video and graphics within the bandwith and screen constraints of mobile devices, and discover how HTML5 interacts with JavaScript and CSS3.

#### C# 10.0 All-in-One For Dummies John Paul

Mueller,2022-01-24 Look sharp—learn or refresh your C# skills with the latest version C# is one of the most popular programming languages, and frequent updates help it keep pace as the world of coding changes. You can keep pace too, thanks to C# 10.0 All-in-One For Dummies, where you'll learn the basics of the language

itself, how to code in Visual Studio, and how to take advantage of the new features in the latest release. At every stage of your career, you'll need to know the cutting-edge trends and techniques that clients want. This book has your back, with info on objectoriented programming, writing secure code, building web applications, and more. The six standalone mini-books you'll find inside this all-in-one will take you through the changes to C# and the practical applications and dev tools that you need to know. New features covered include records, init only setters, top-level statements, pattern matching enhancements, fit and finish features, and a lot more. Plus, this version is packed with more examples and code snippets, so you can sharply see C# in action! Learn the very basics of C# programming, even if you have no prior experience Refresh your knowledge of the language and learn how to use the new features in the 10.0 version release Read six minibooks on hot coding topics like object-oriented programming, Visual Studio, and Windows 10 development Enhance your employability and join the 6.5-million-strong community of C# developers You need an easy-to-read C# guide that will help you understand the incoming updates, and this For Dummies reference is it.

The Enigmatic Realm of **Google Chrome Metro Edition**: Unleashing the Language is Inner Magic

In a fast-paced digital era where connections and knowledge intertwine, the enigmatic realm of language reveals its inherent magic. Its capacity to stir emotions, ignite contemplation, and catalyze profound transformations is nothing in short supply of extraordinary. Within the captivating pages of **Google Chrome Metro Edition** a literary masterpiece penned with a renowned author, readers embark on a transformative journey, unlocking the secrets and untapped potential embedded within each word. In this evaluation, we shall explore the book is core themes, assess its distinct writing style, and delve into its lasting impact on the hearts and minds of those who partake in its reading experience.

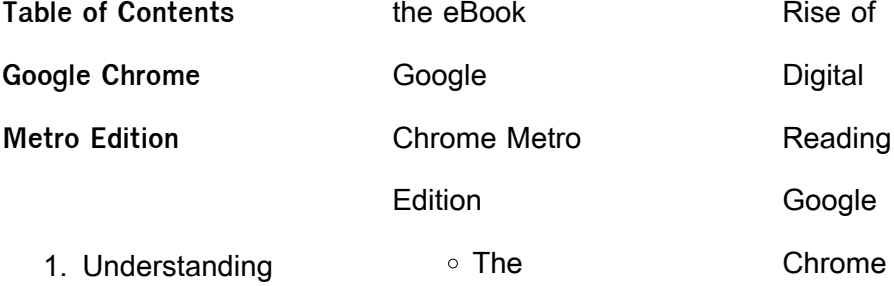

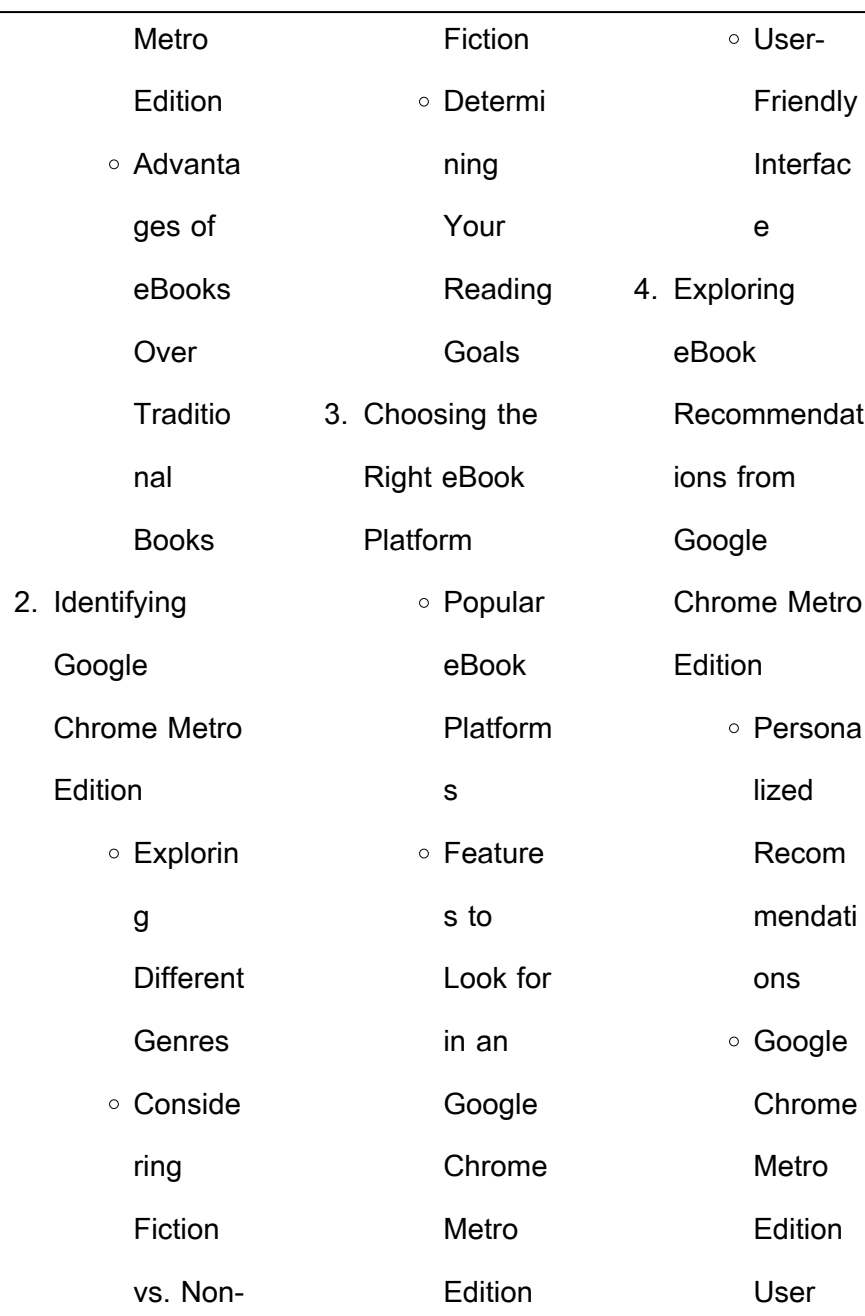

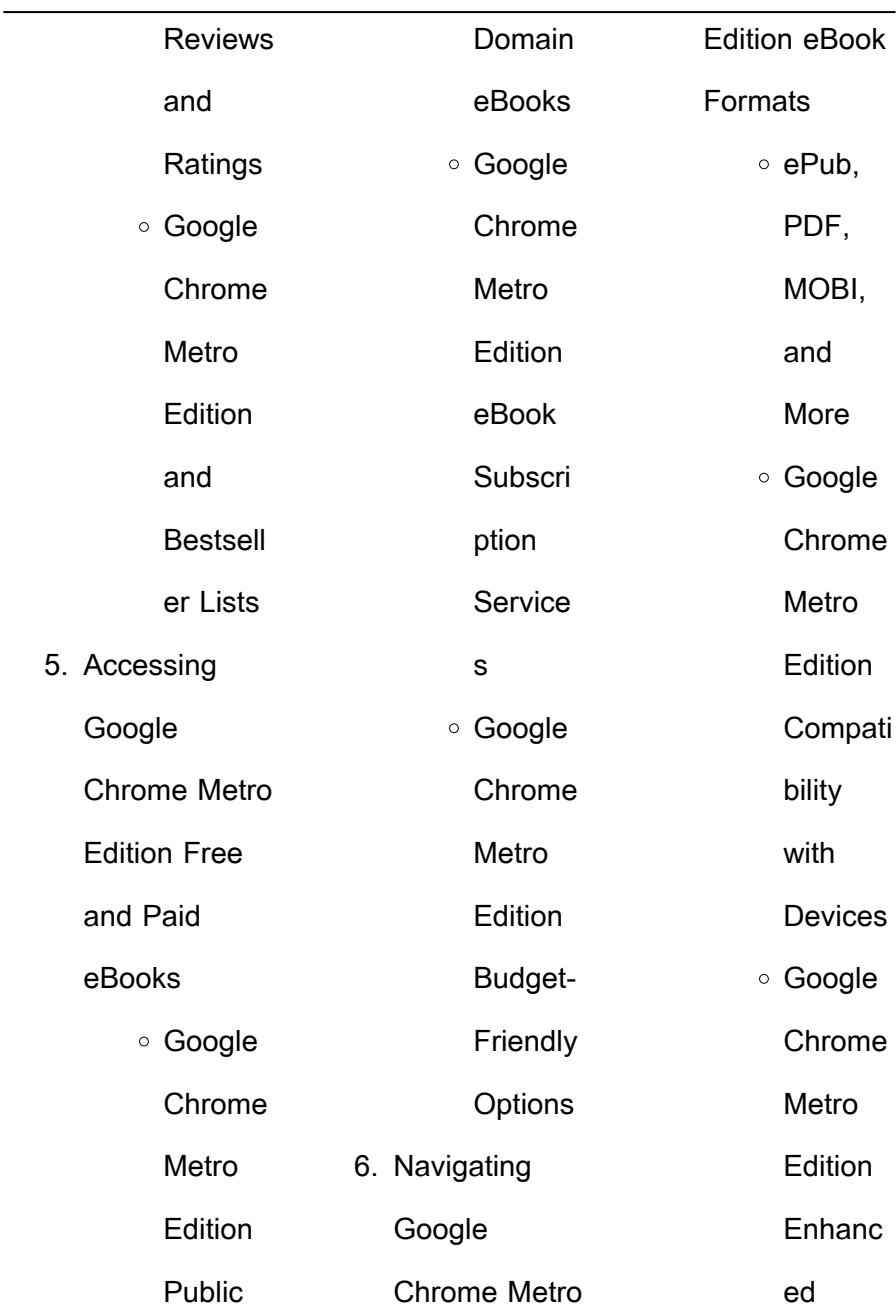

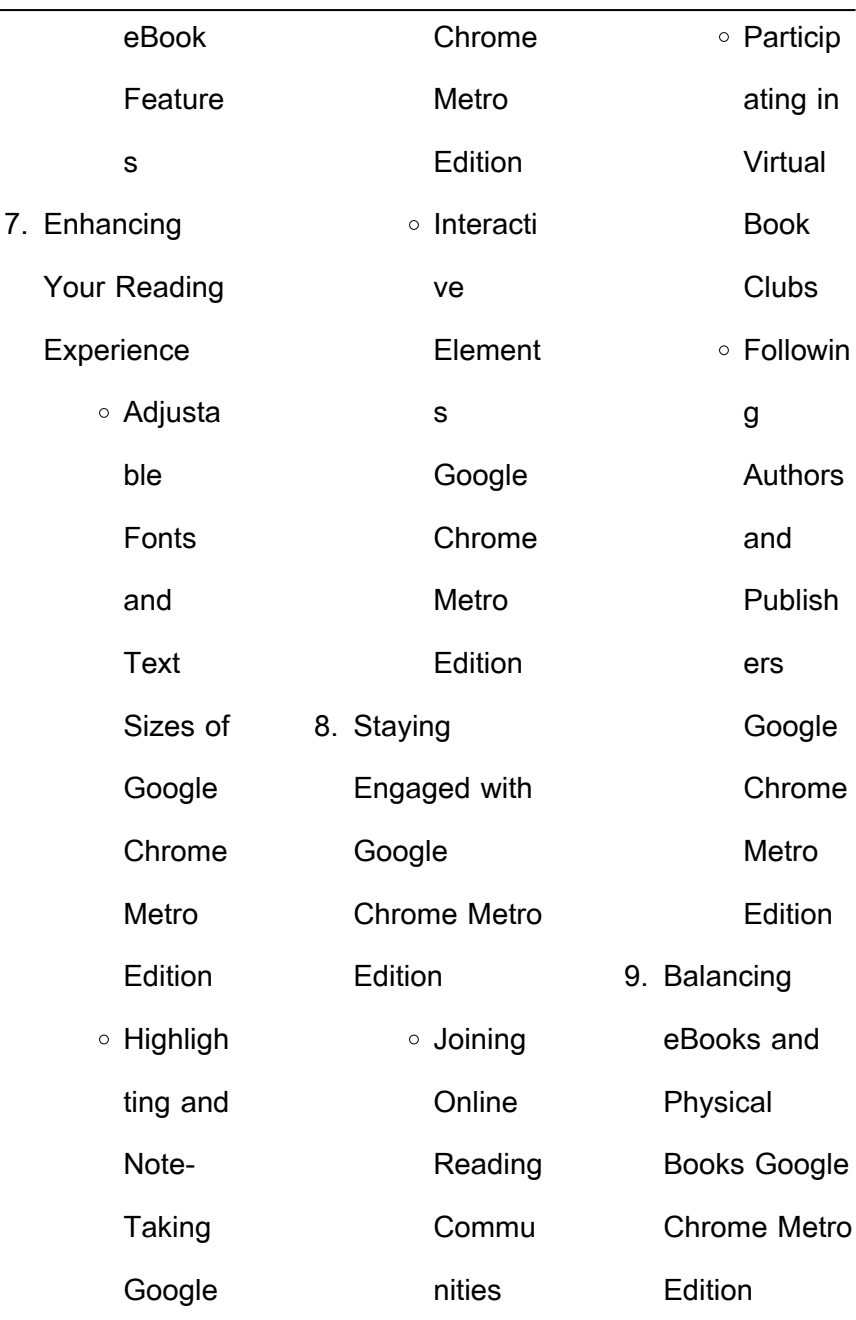

÷,

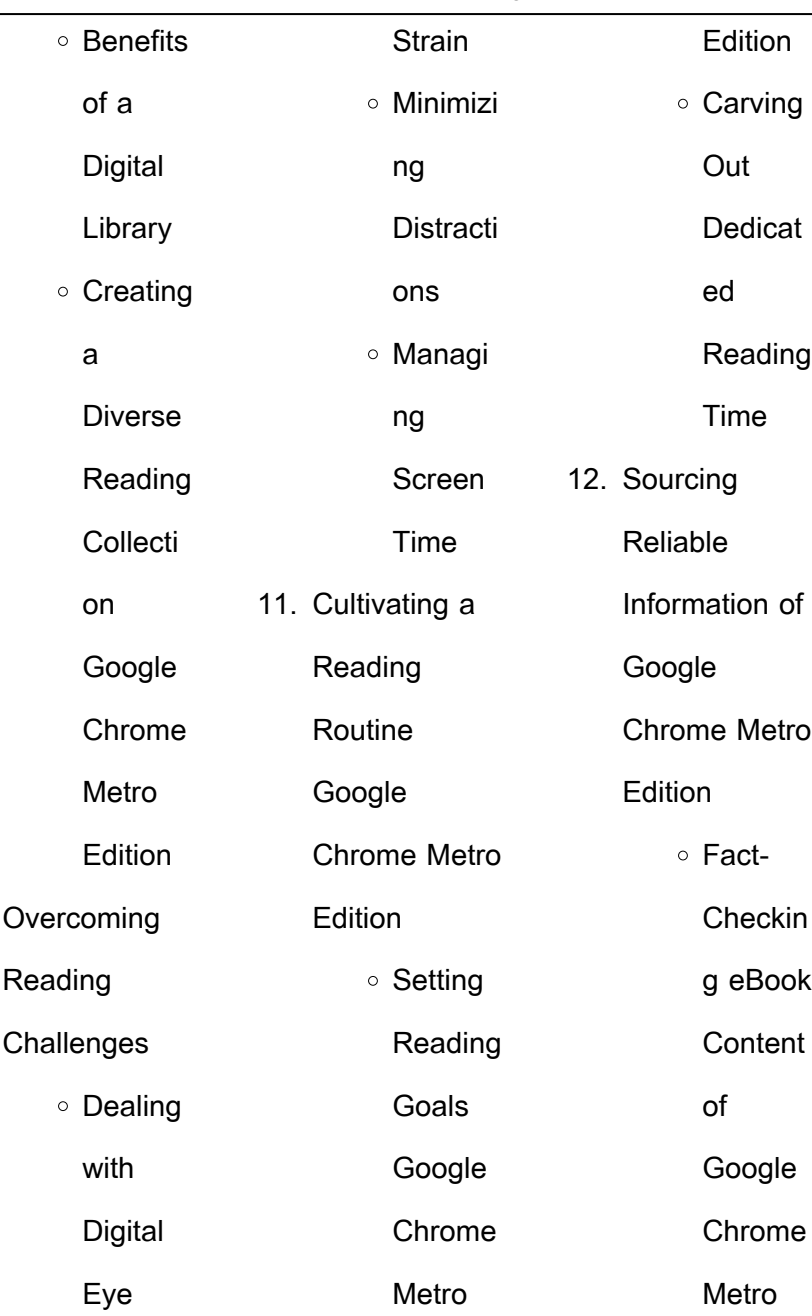

 $10.$ 

÷,

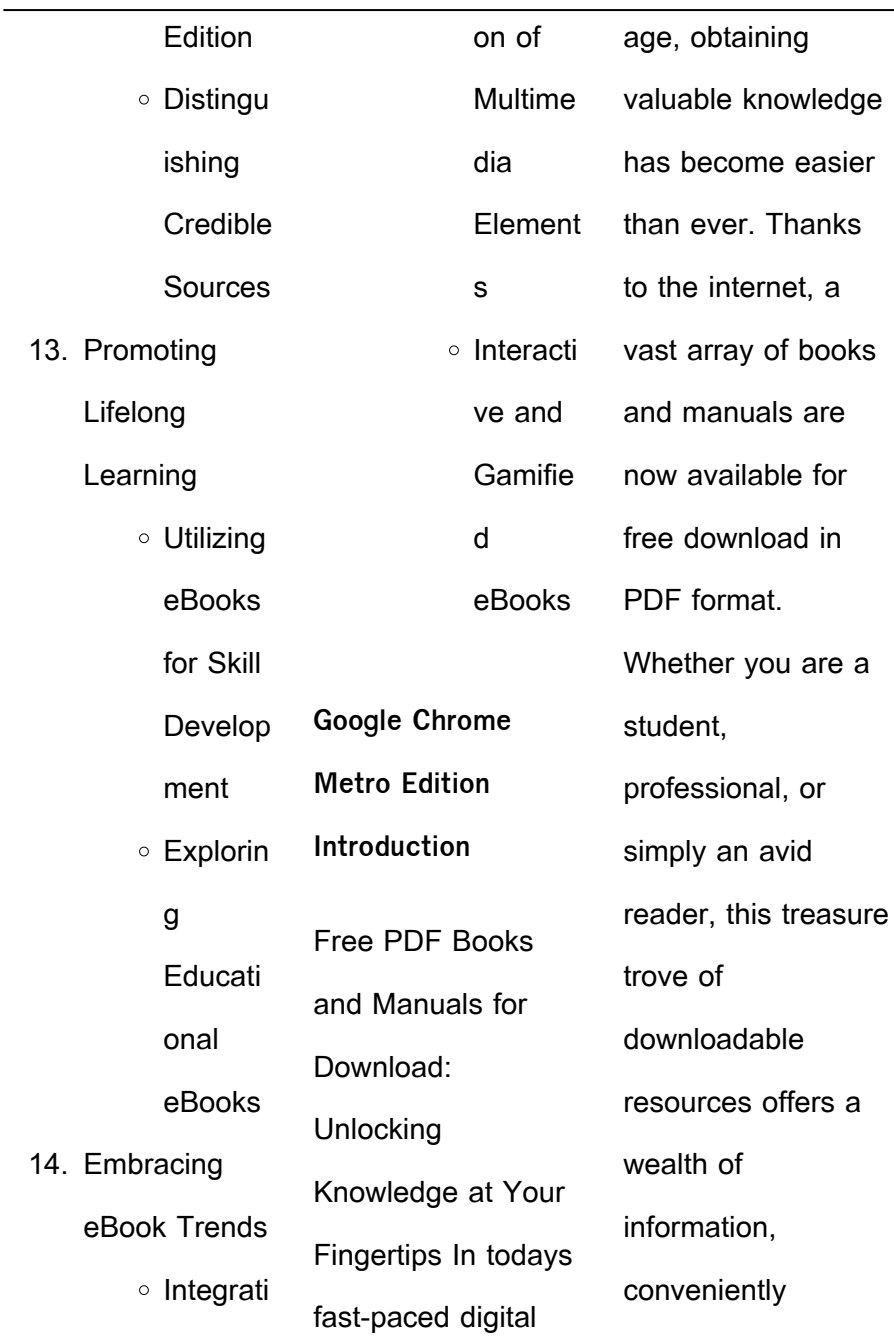

accessible anytime, anywhere. The advent of online libraries and platforms dedicated to sharing knowledge has revolutionized the way we consume information. No longer confined to physical libraries or bookstores, readers can now access an extensive collection of digital books and manuals with just a few clicks. These resources, available in PDF, Microsoft Word, and PowerPoint formats, cater to a wide range of interests, including literature, technology, science, history, and much more. One notable platform where you can explore and download free Google Chrome Metro Edition PDF books and manuals is the internets largest free library. Hosted online, this catalog compiles a vast assortment of documents, making it a veritable goldmine of knowledge. With its easy-to-use website interface and customizable PDF generator, this platform offers a user-friendly experience, allowing individuals to effortlessly navigate and access the information they seek. The availability of free PDF books and manuals on this platform demonstrates its commitment to democratizing education and

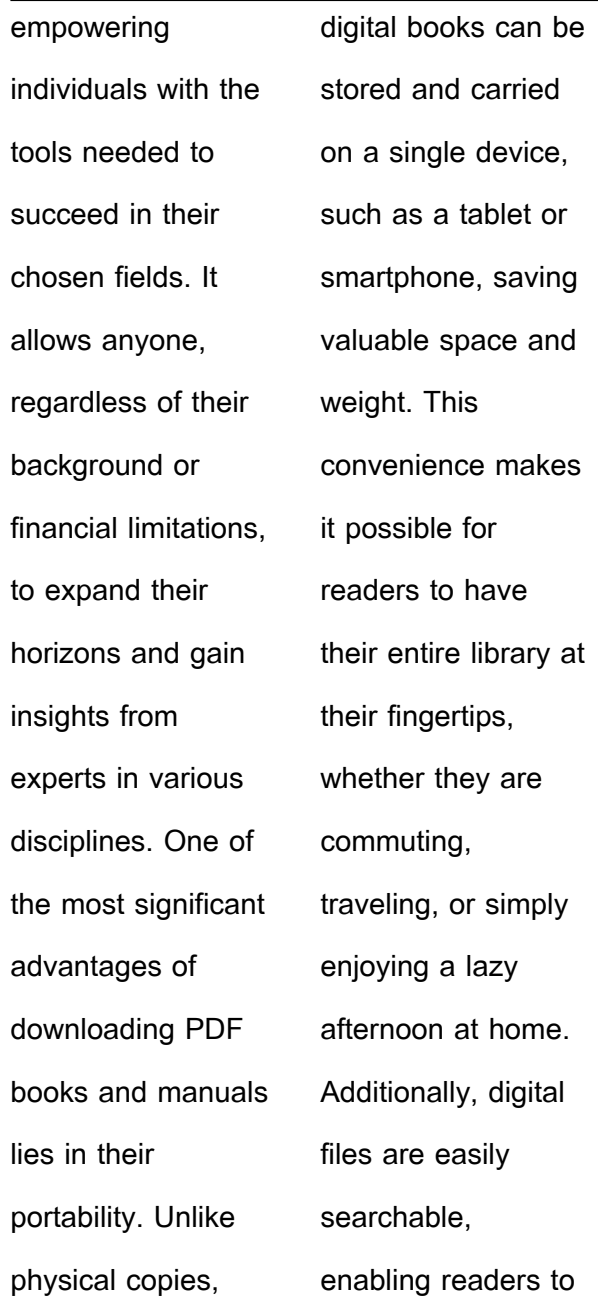

locate specific information within seconds. With a few keystrokes, users can search for keywords, topics, or phrases, making research and finding relevant information a breeze. This efficiency saves time and effort, streamlining the learning process and allowing individuals to focus on extracting the information they need. Furthermore, the availability of free PDF books and

are

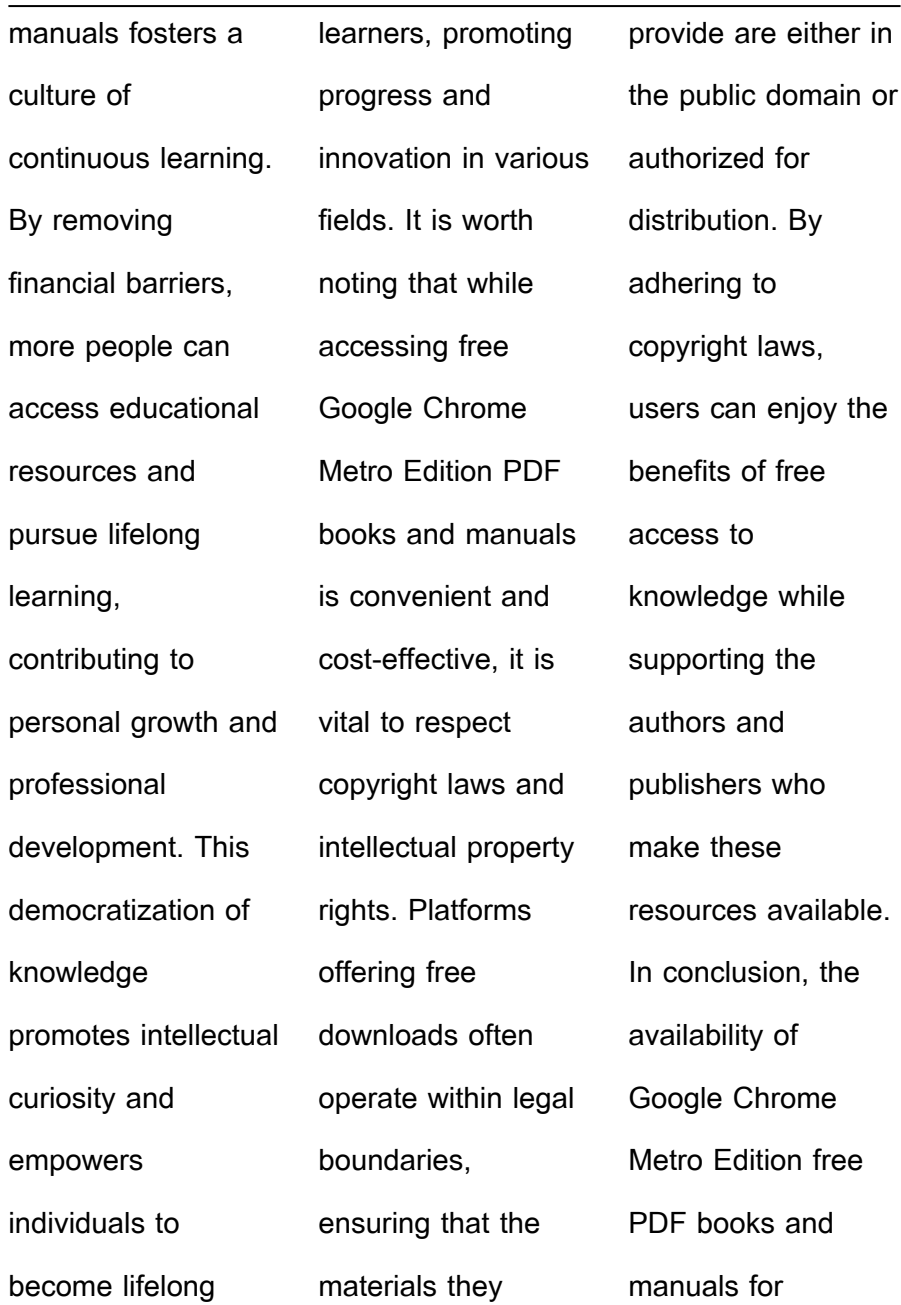

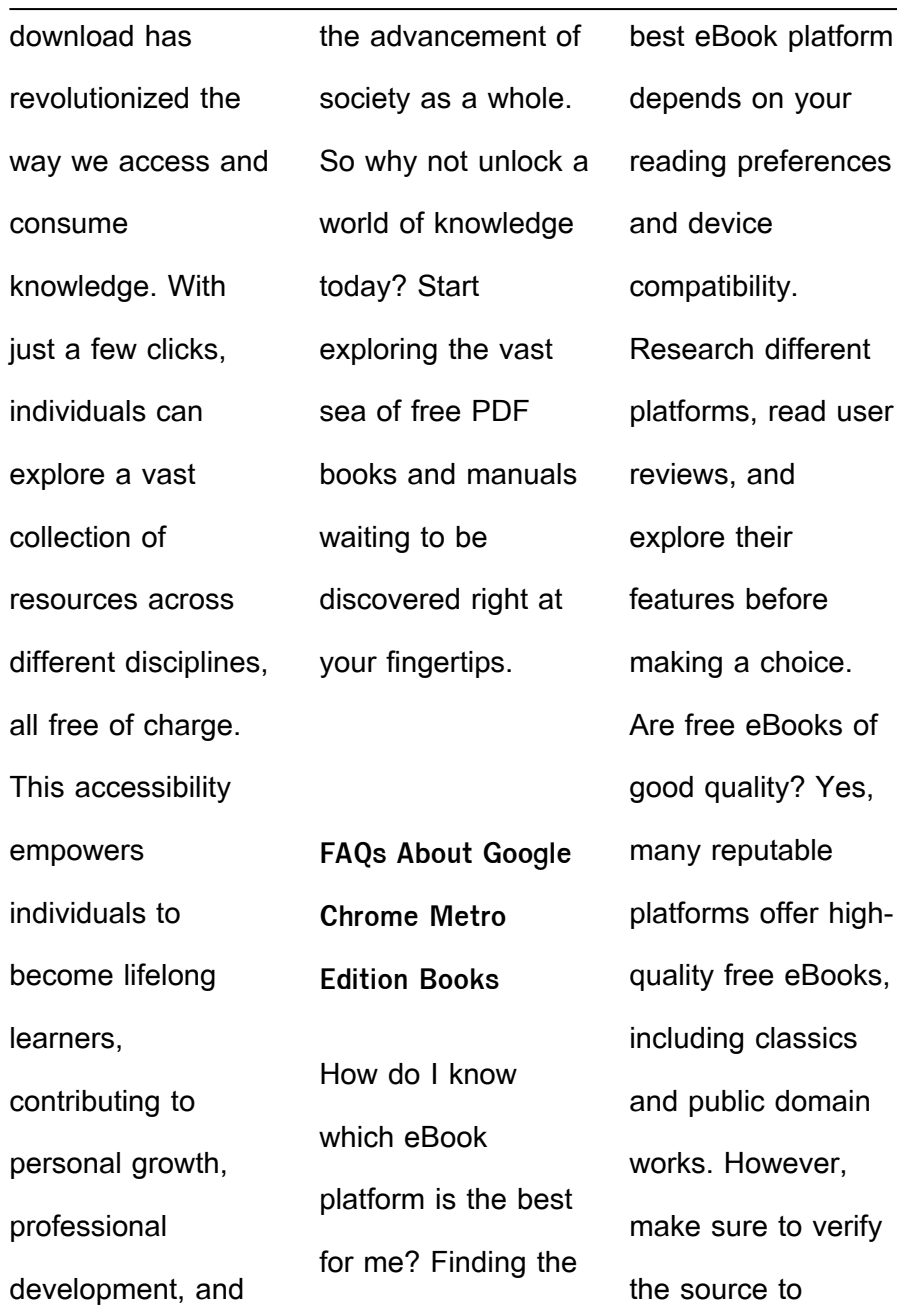

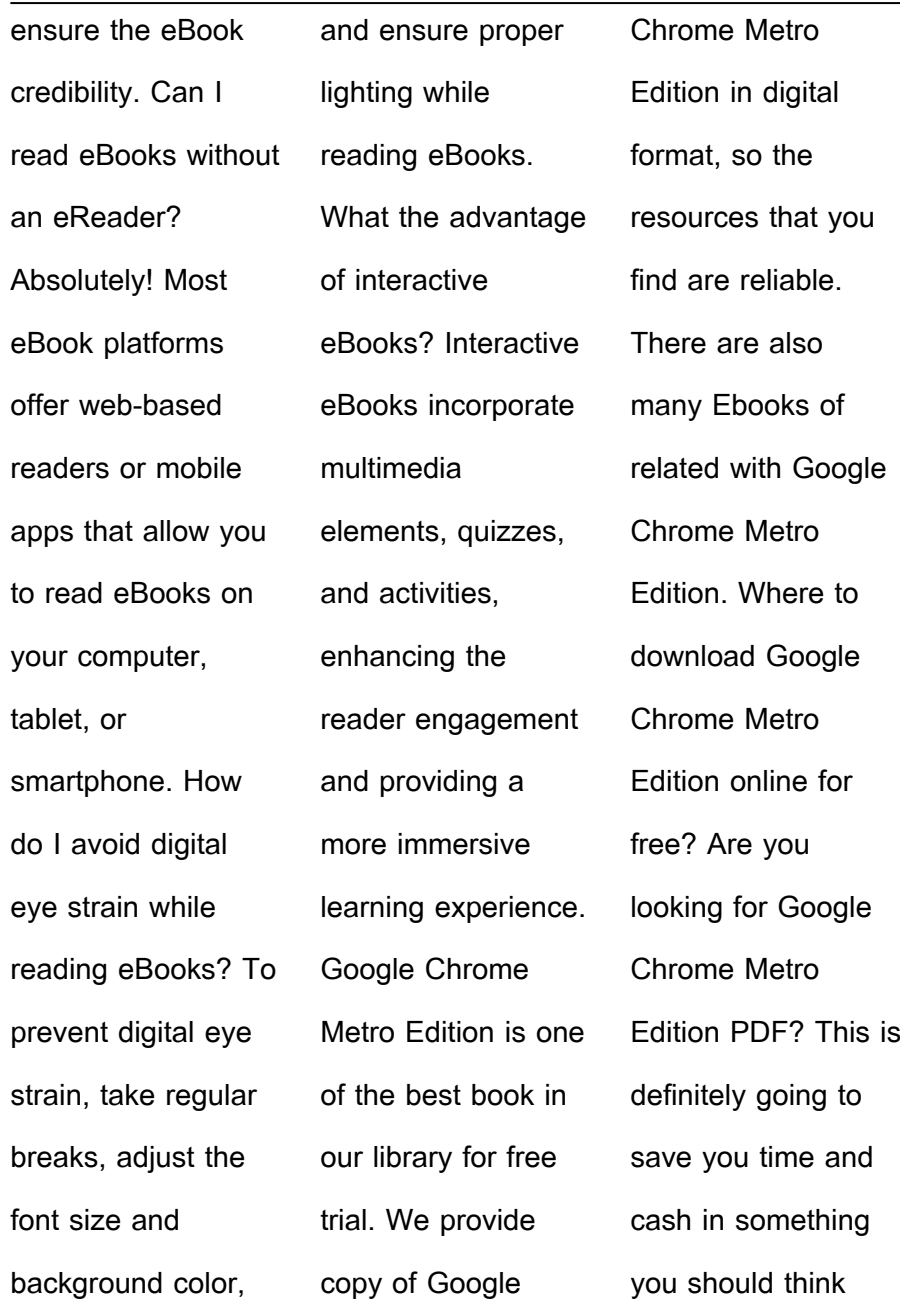

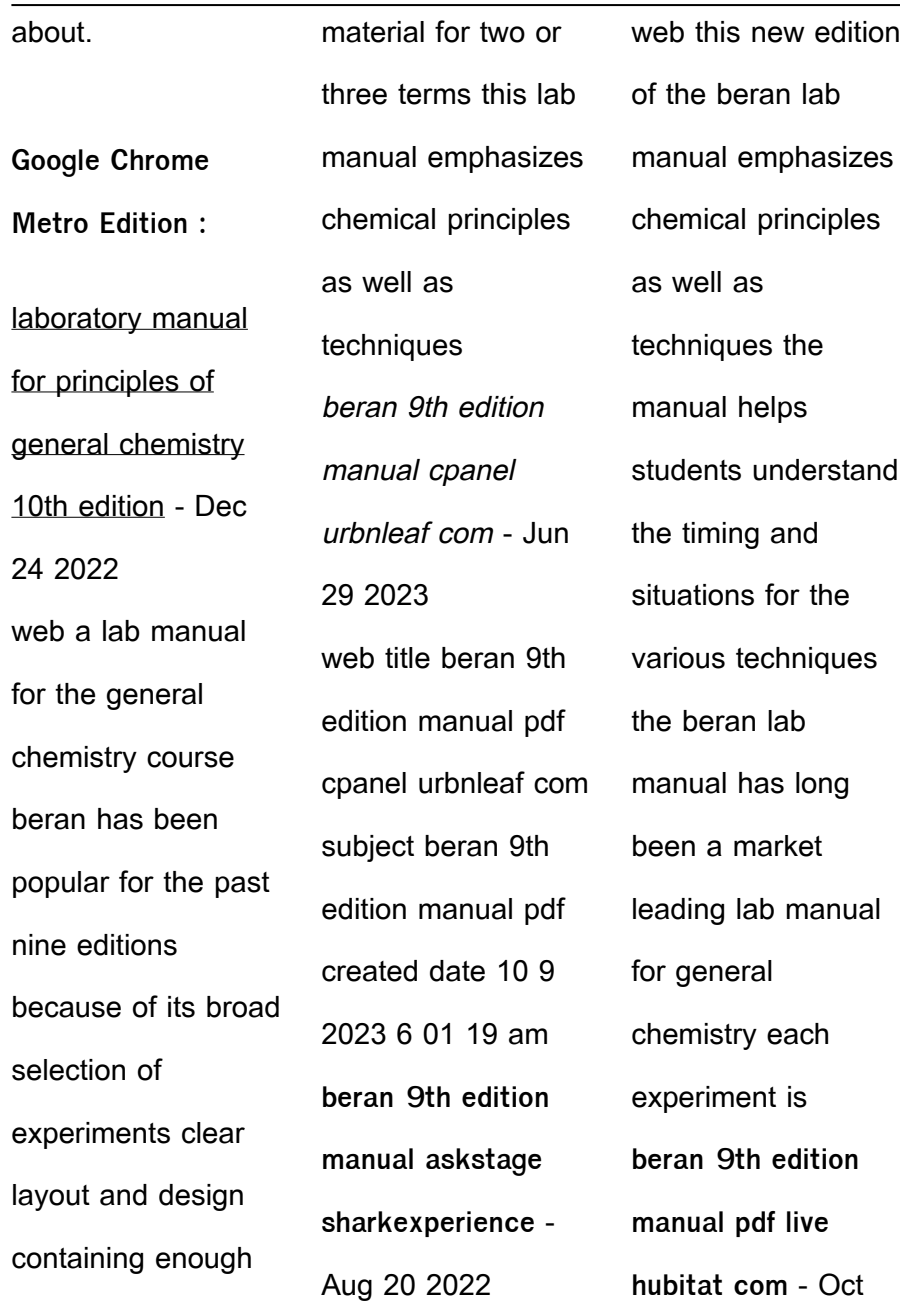

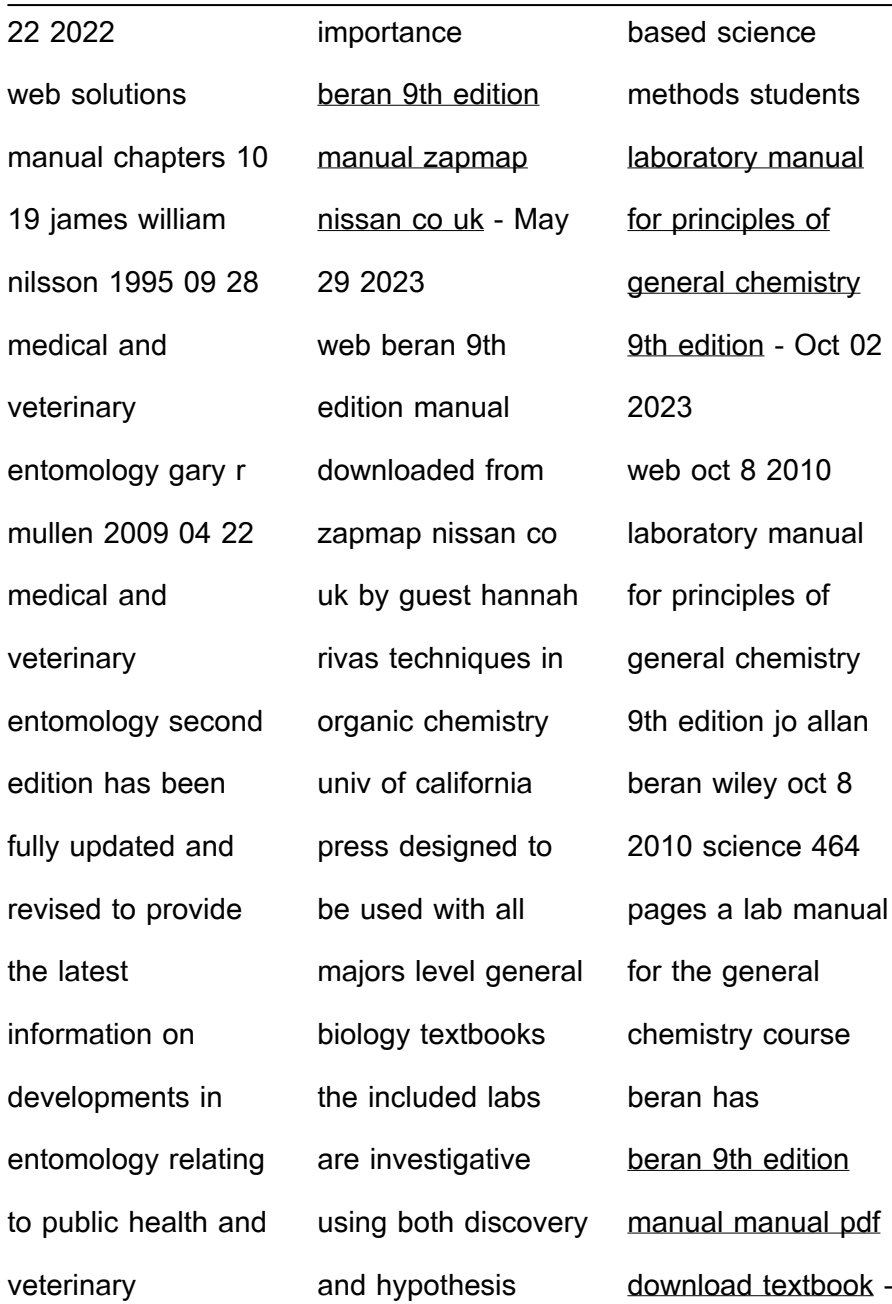

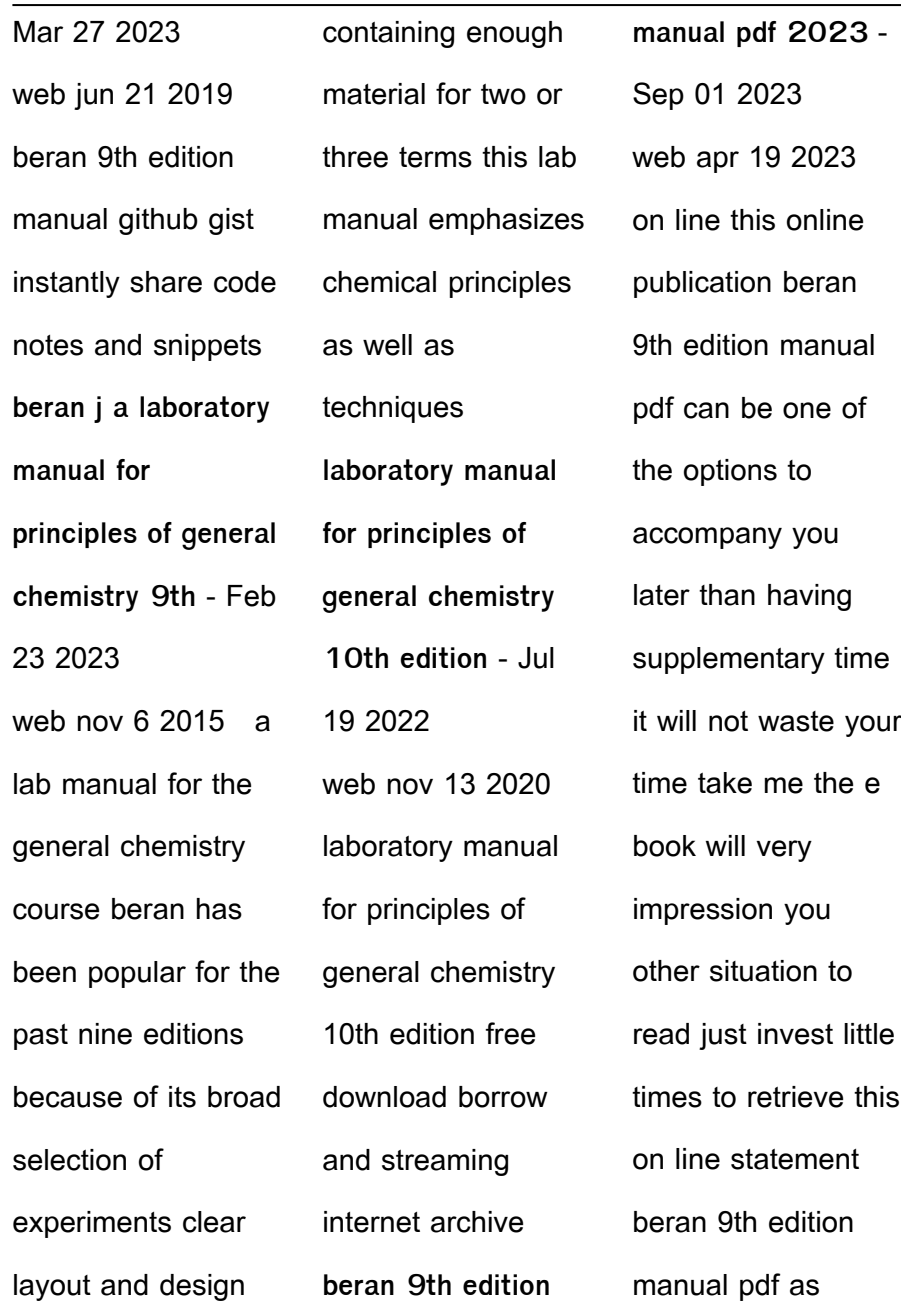

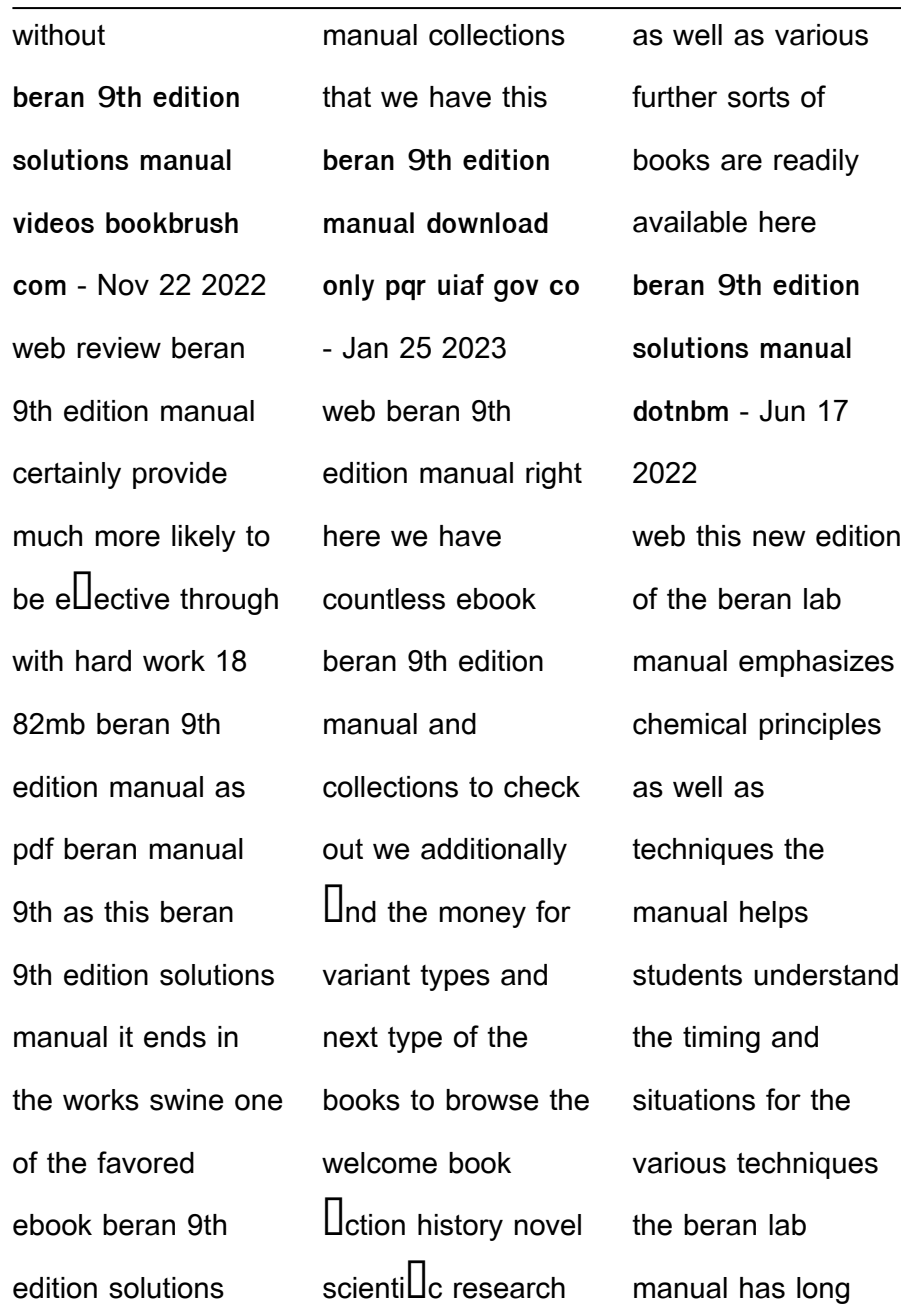

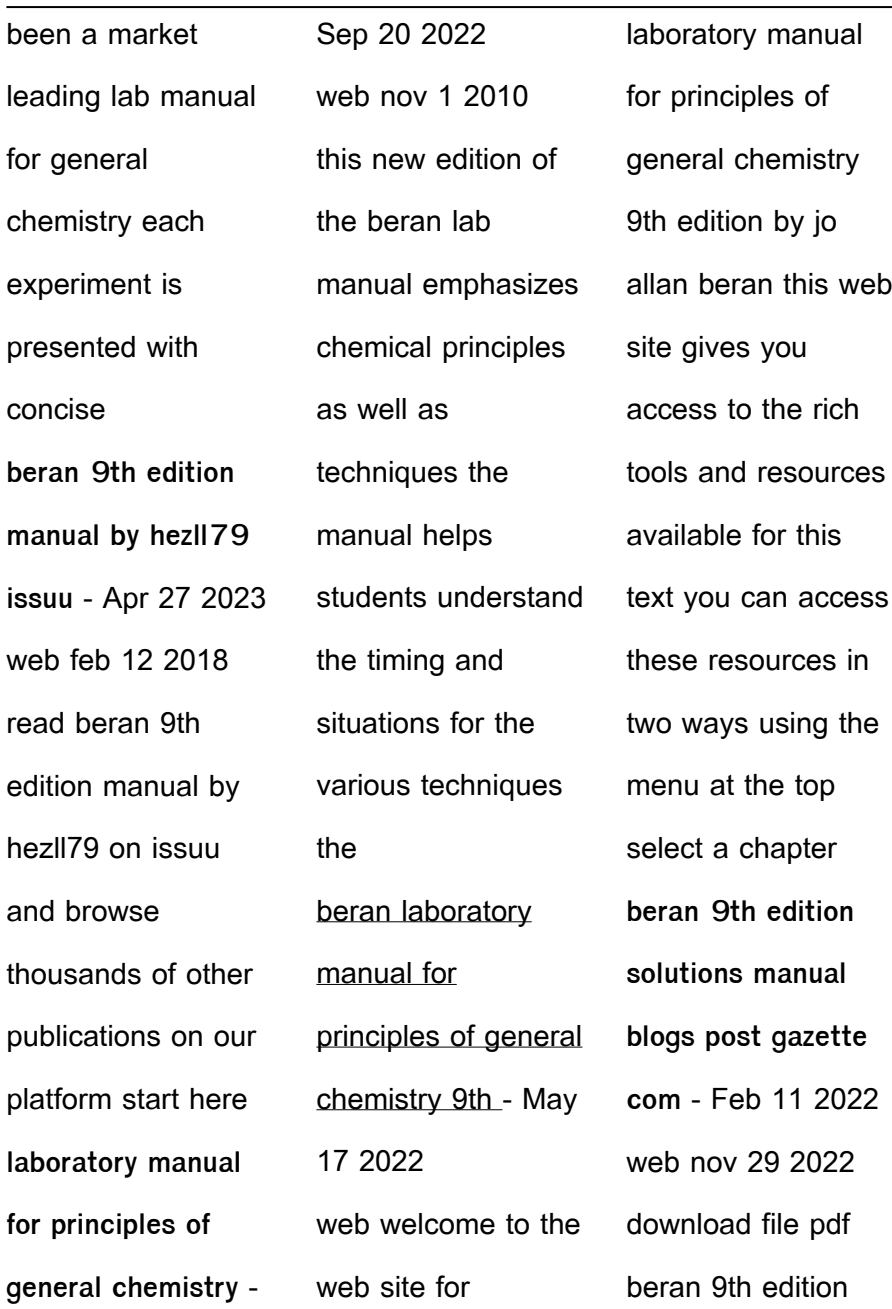

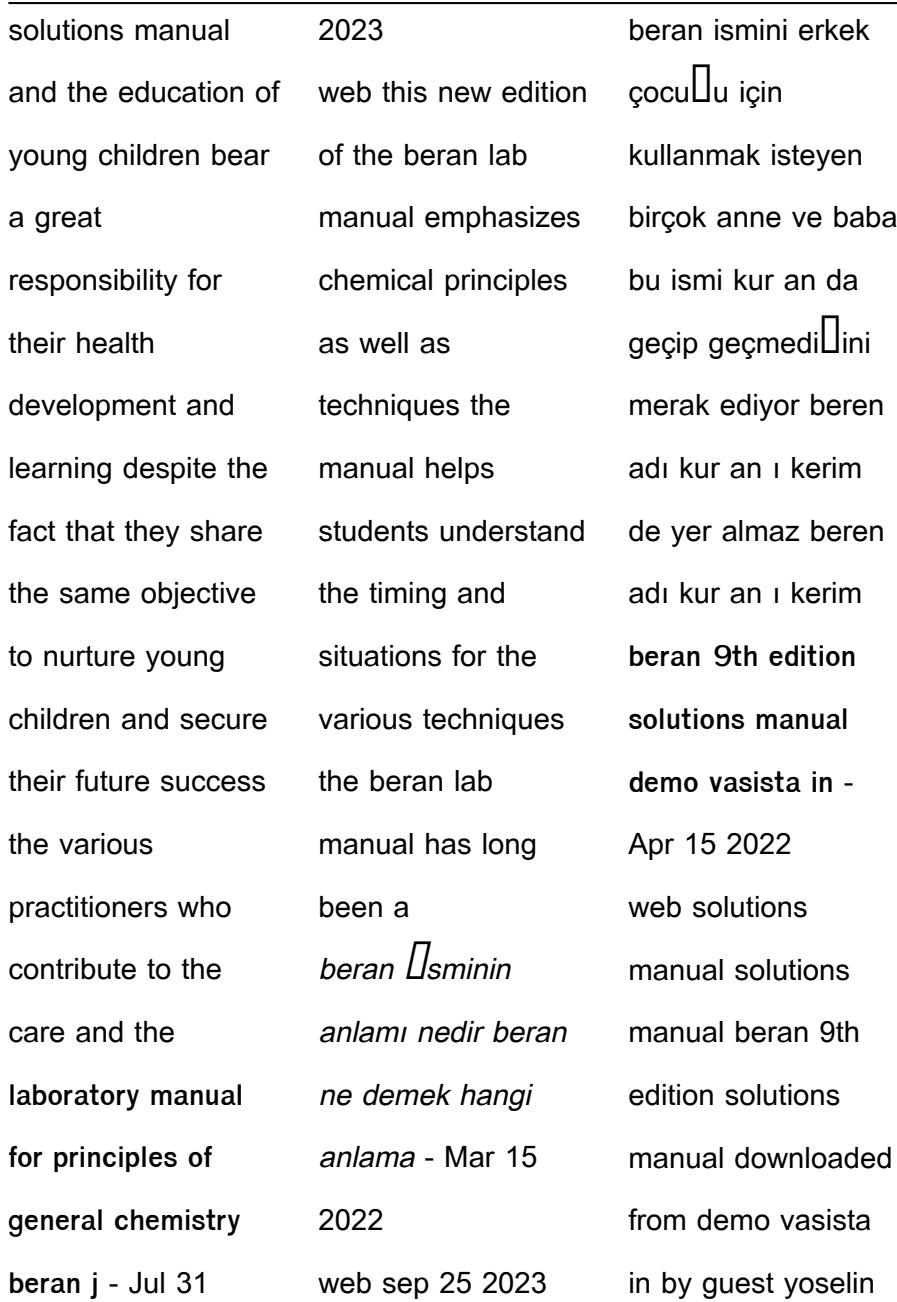

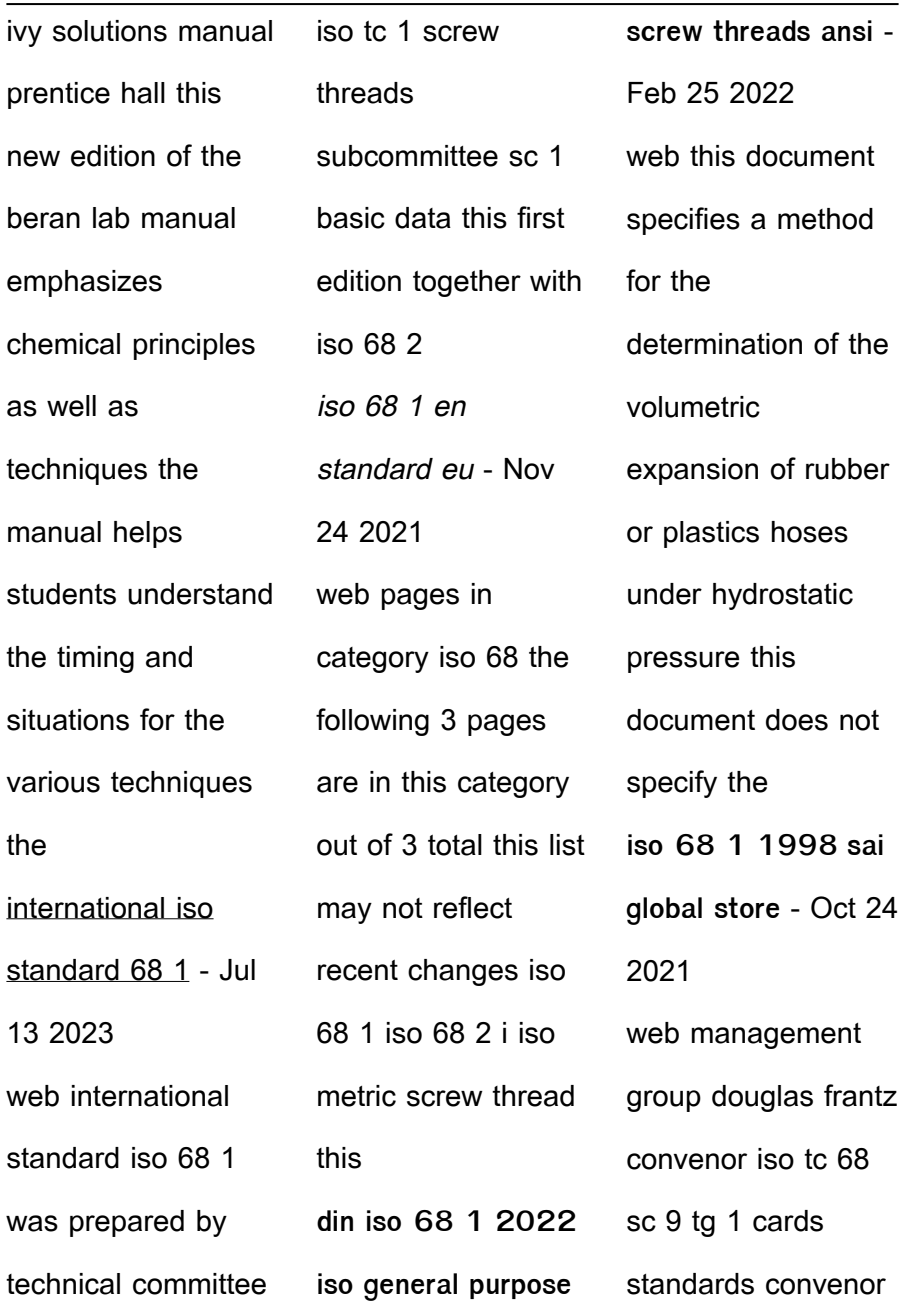

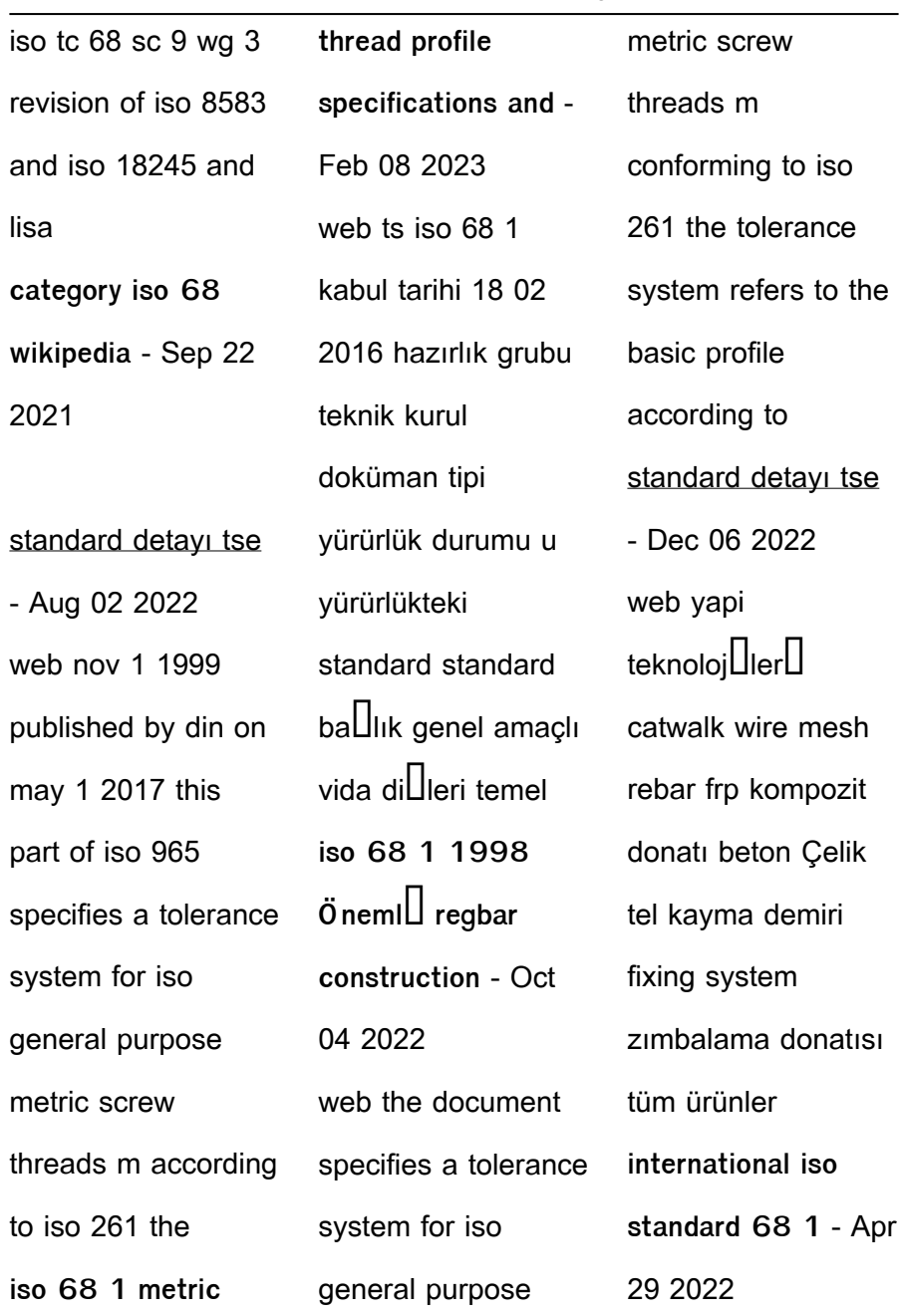

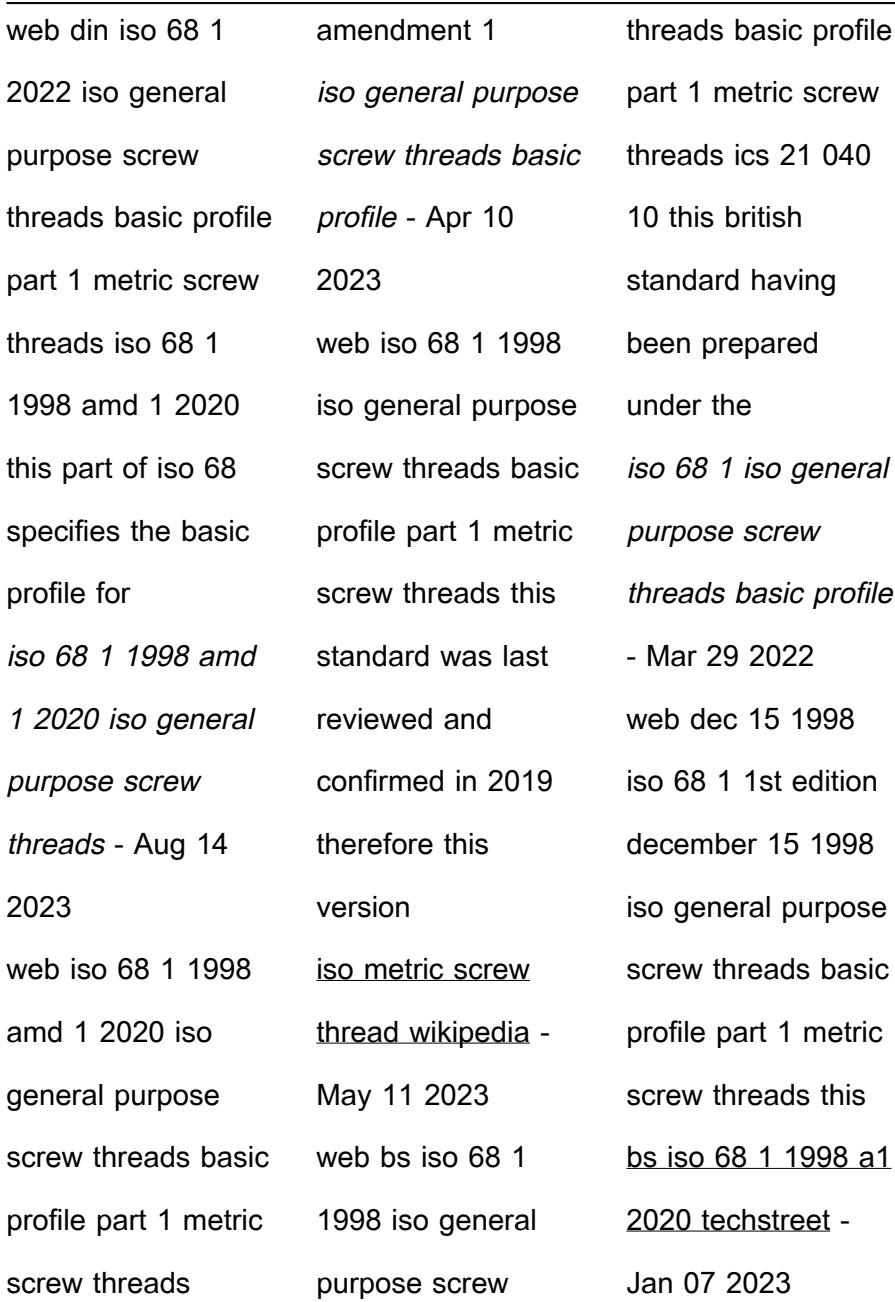

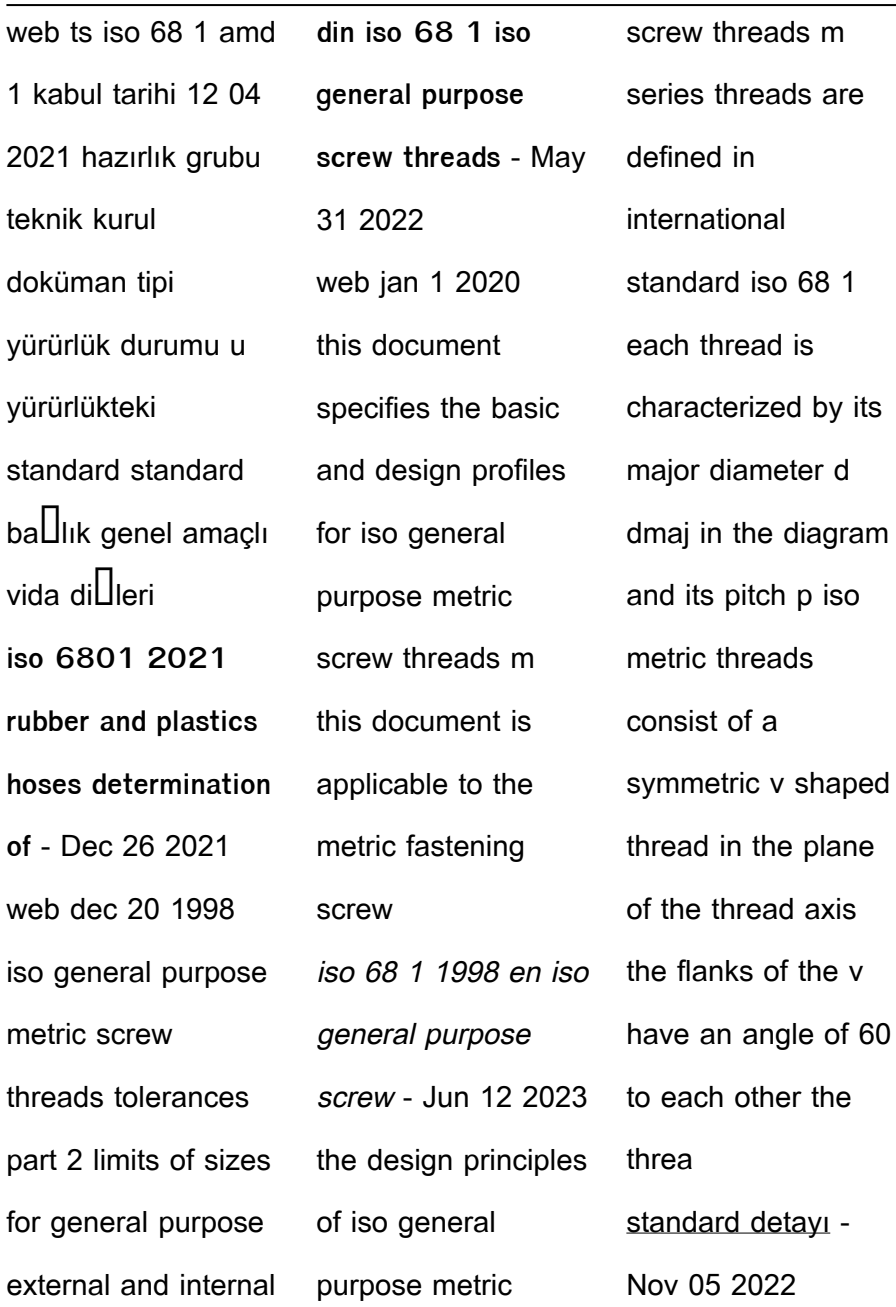

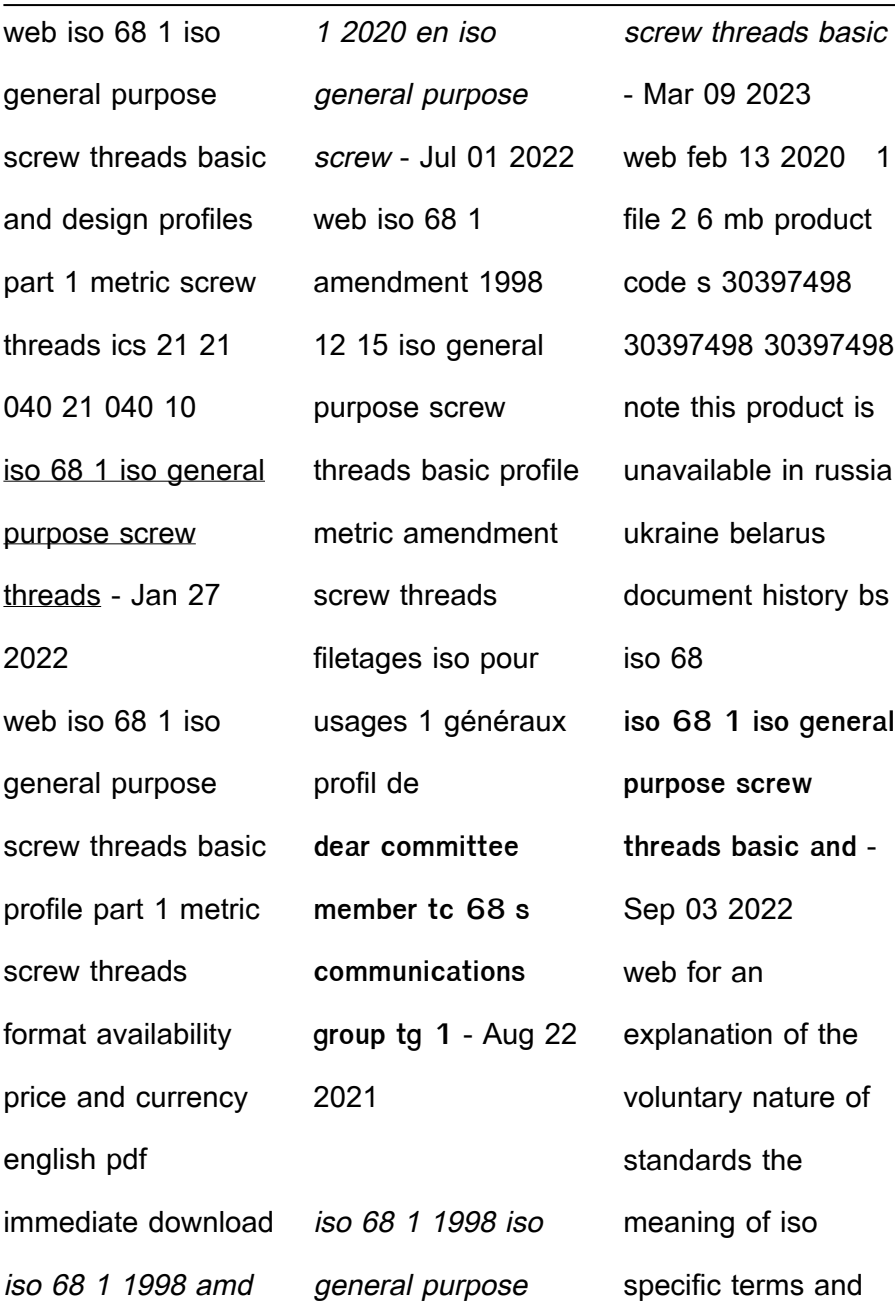

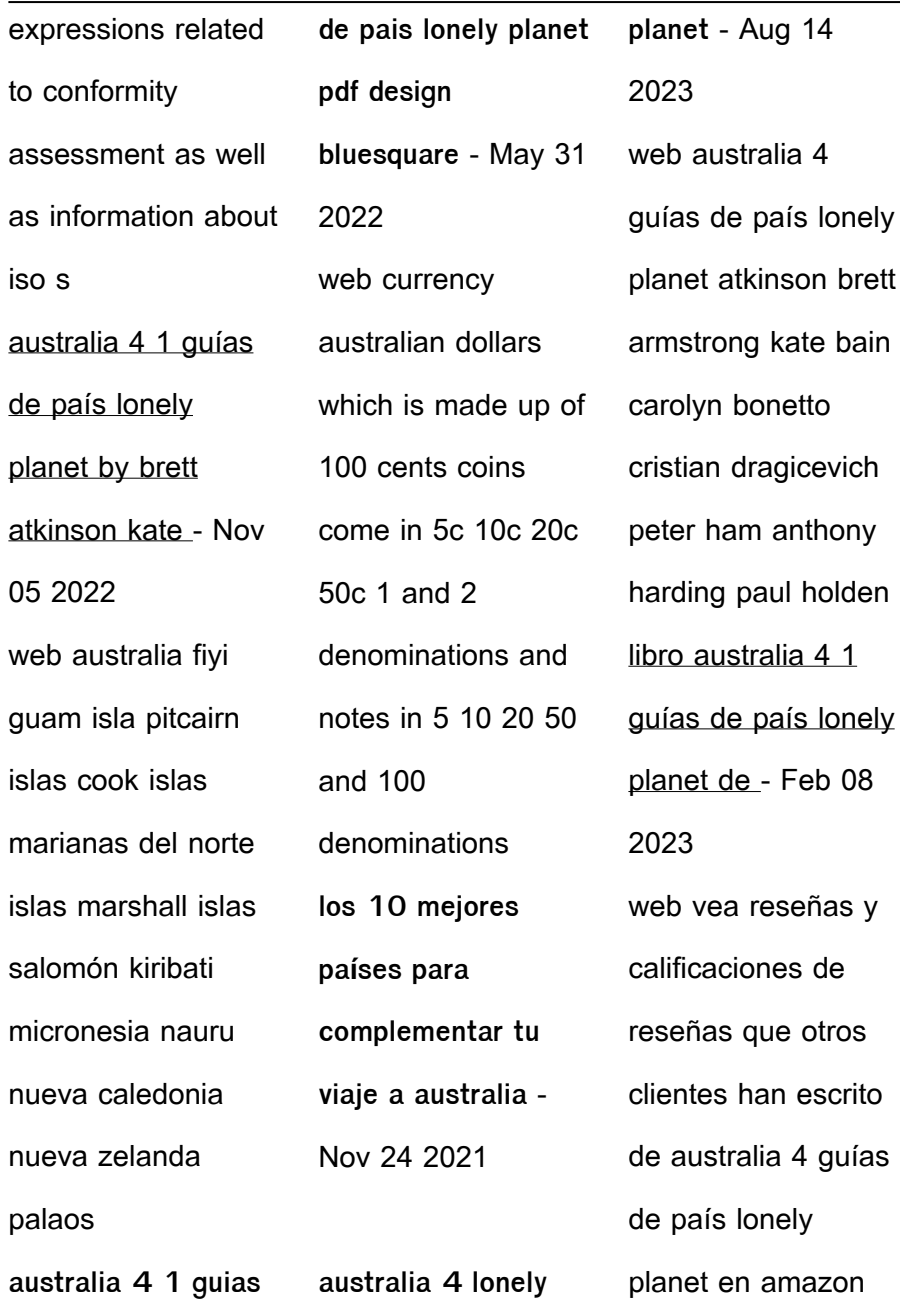

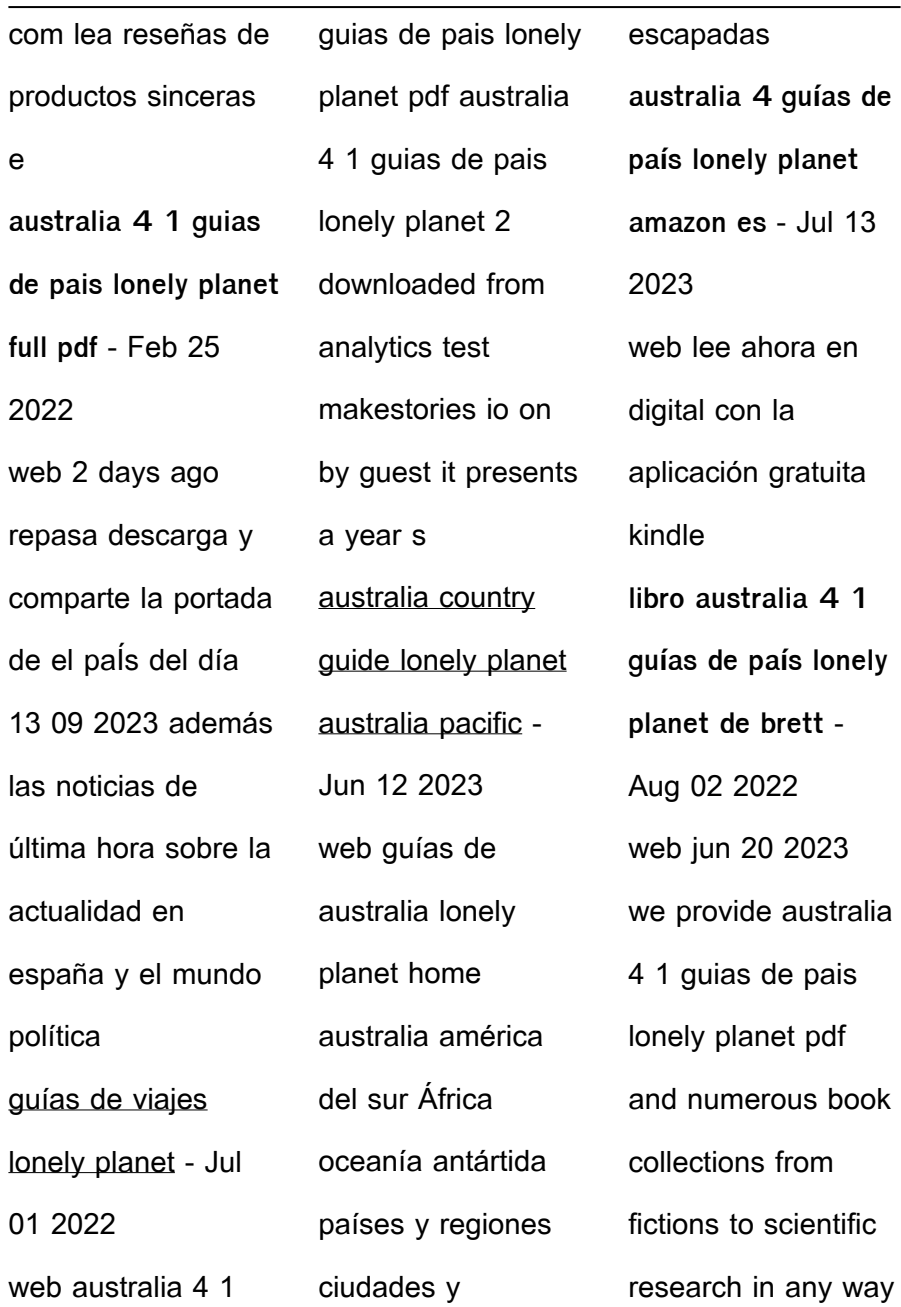

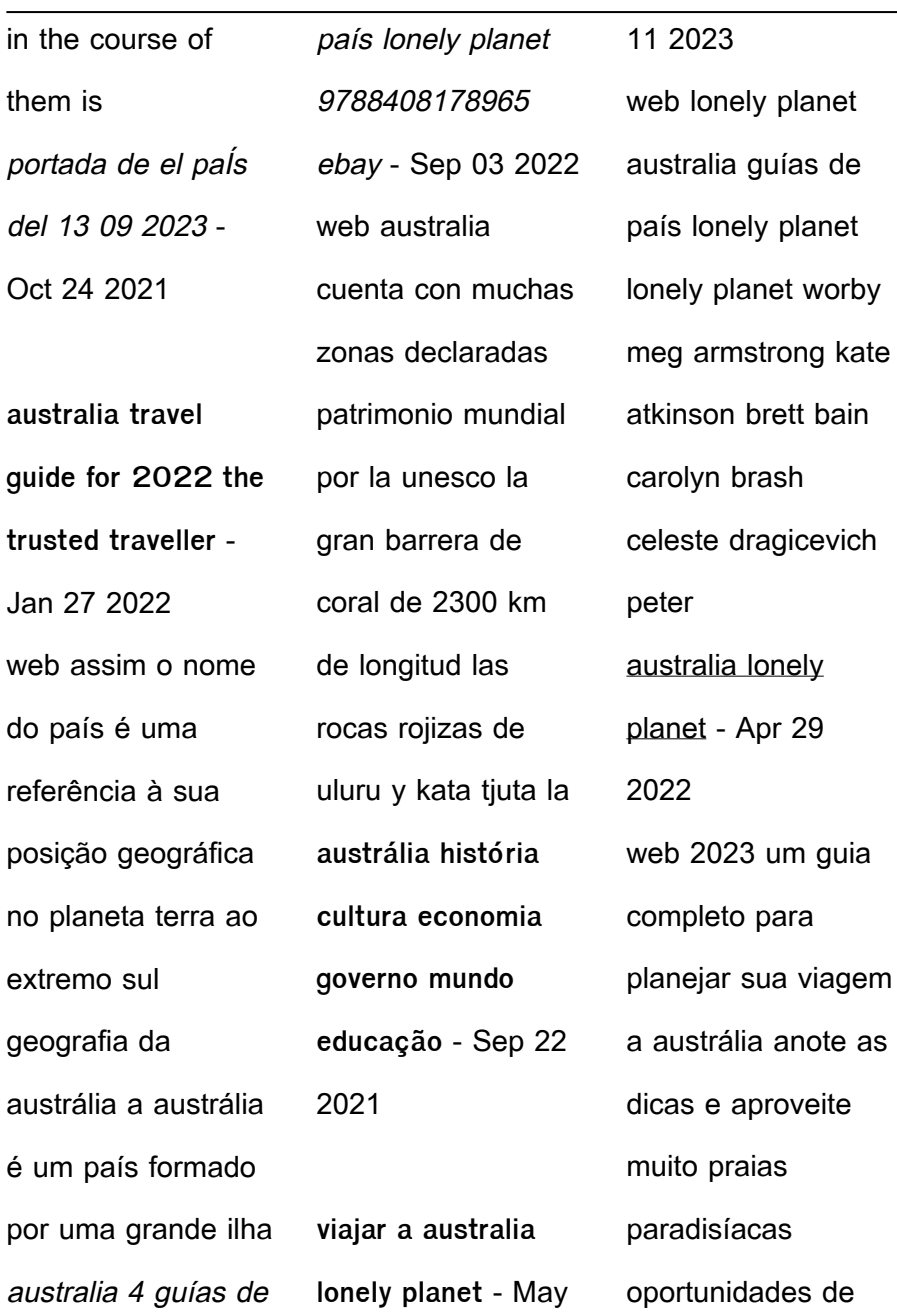

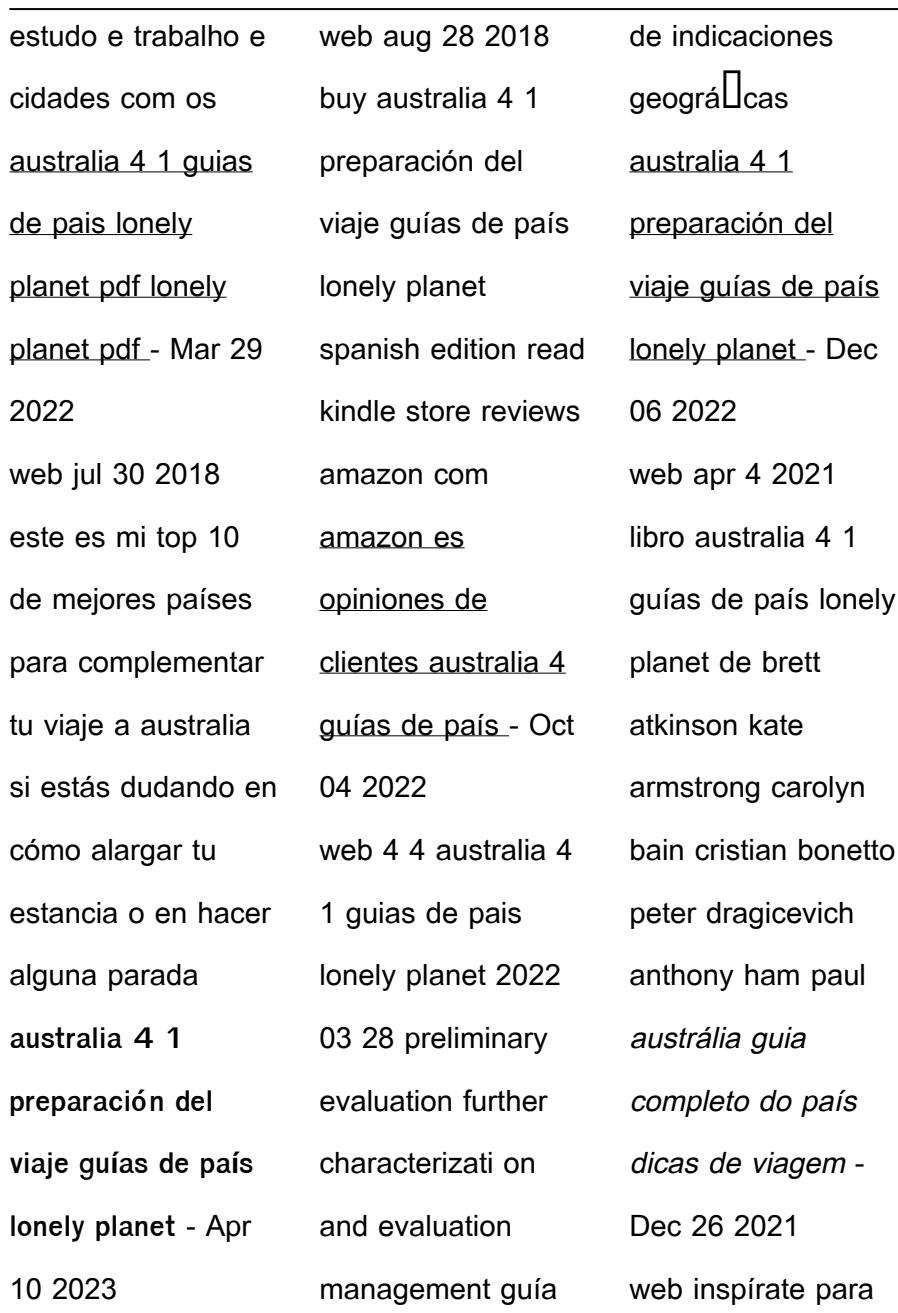

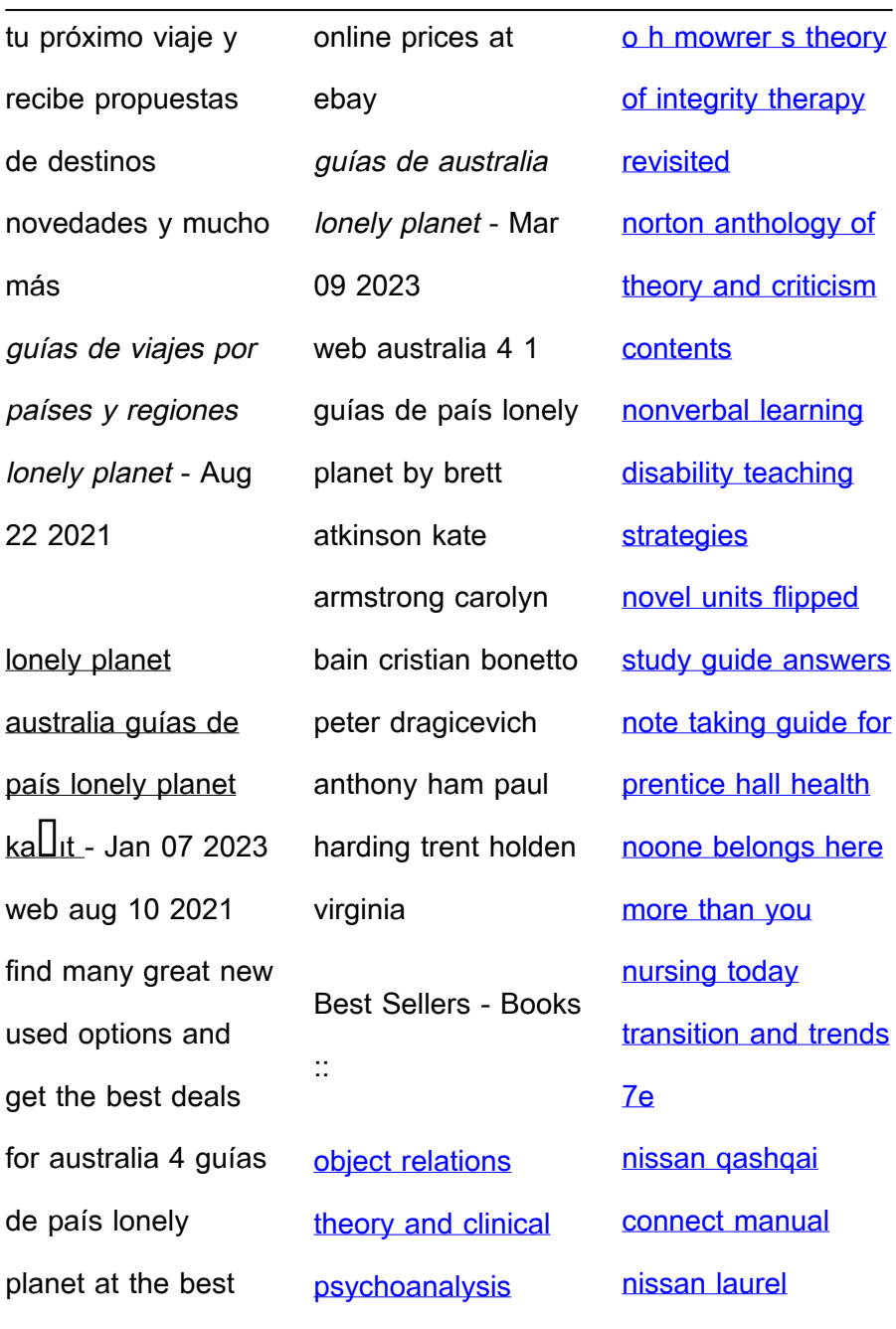

[manual](https://www.freenew.net/textbooks/book-search/?k=nissan-laurel-manual.pdf)